## GeneXus Course

Conceptual Summary

GeneXus 16

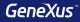

## Transactions

**GeneXus**<sup>™</sup>

#### What attribute names do we use?

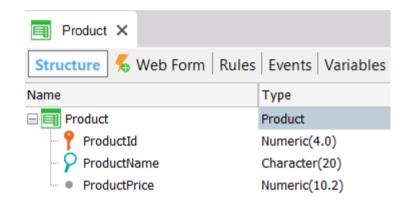

| Invoice X<br>Structure 5 Web Form Rules | Events Variable |
|-----------------------------------------|-----------------|
| Name                                    | Туре            |
|                                         | Invoice         |
| - 📍 InvoiceId                           | Numeric(4.0)    |
| 🖓 InvoiceDate                           | Date            |
| 📄 들 Product                             | Product         |
| ProductId                               | Numeric(4.0)    |
| ProductName                             | Character(20)   |
| - 🖌 ProductPrice                        | Numeric(10.2)   |
| P InvoiceProductQuantity                | Numeric(4.0)    |

**GIK Naming convention** 

Entity + Category [+ Qualifier]

Product
{
 ProductId\* (PK)
 ProductName (S)
 ProductPrice (S)
}

```
Invoice
{
InvoiceId* (PK)
InvoiceDate (S)
```

Product

\_\_\_\_\_

ProductId\* (PK, FK) ProductName (I) ProductPrice (I) InvoiceProductQuantity (S)

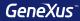

## **Transaction Design**

## Strong 1 – N

## Each customer belongs to a country and a country has many customers

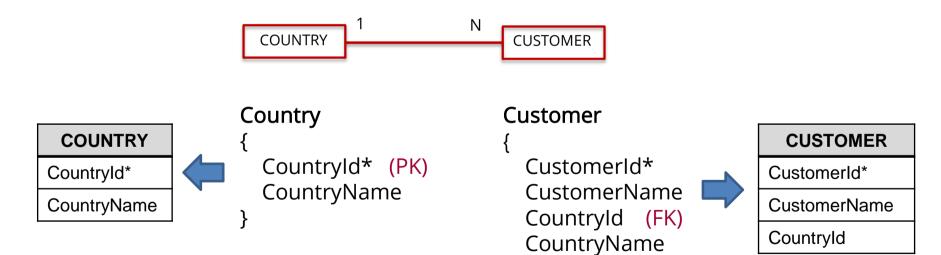

Weak 1 – N

Each customer has many phones, and each phone belongs to a single customer

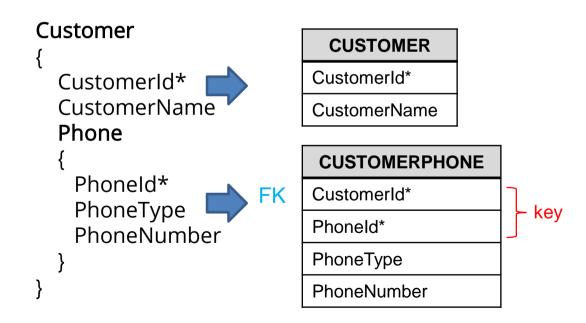

Weak 1 – N

Each hospital has many rooms and each room belongs to a single hospital

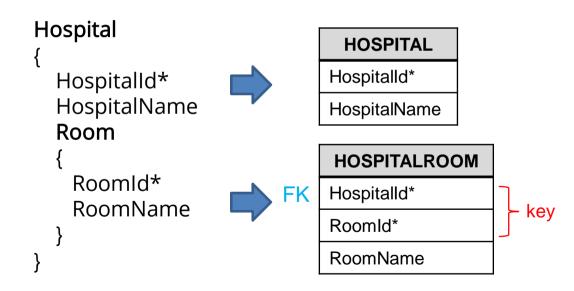

**GeneXus**<sup>™</sup>

N – N (M)

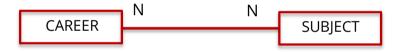

## N – N: Option 1 of 4

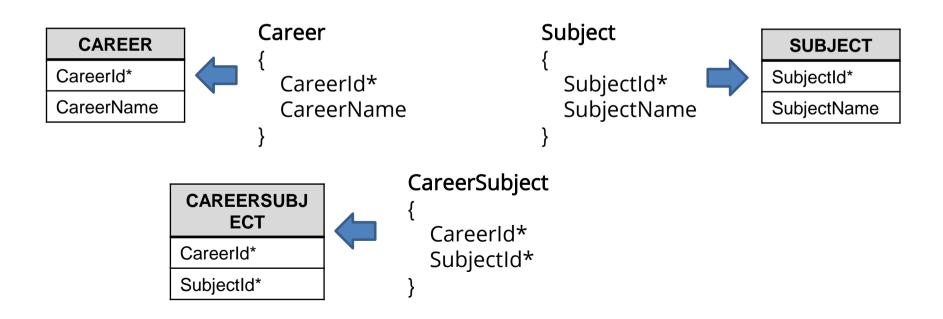

## N – N: Option 1 – Generated tables

#### CAREER

| CareerId | CareerName              |
|----------|-------------------------|
| 1        | Computer Science        |
| 2        | Data Science for Health |

SUBJECT

| SubjectId | SubjectName              |
|-----------|--------------------------|
| 1         | Computer Logic           |
| 2         | Programming Fundamentals |

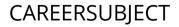

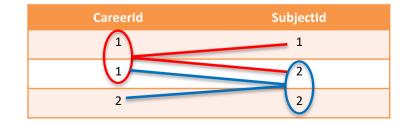

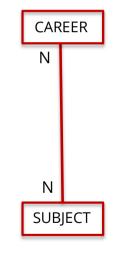

## N – N: Option 2 of 4

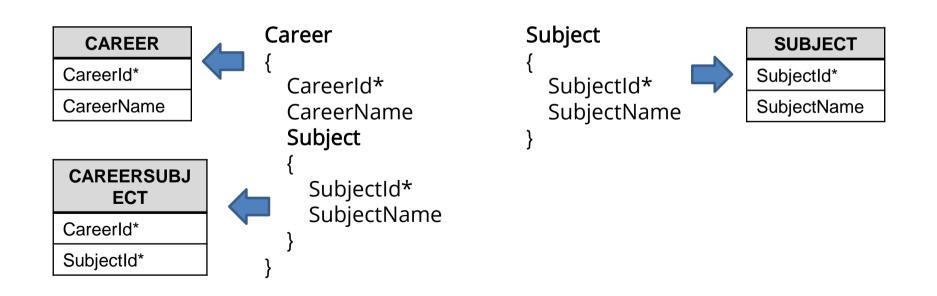

## N – N: Option 3 of 4

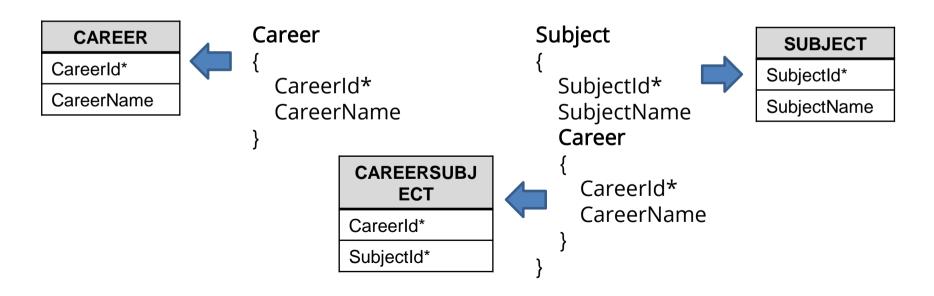

## N – N: Option 4 of 4

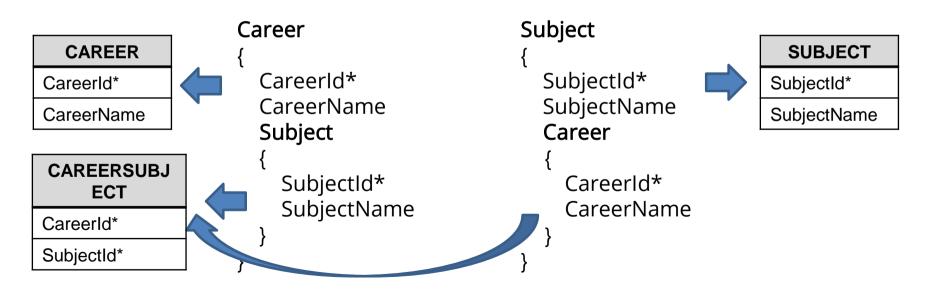

1 - 1

Each course is taught in a classroom, and this classroom can only be used to teach this course

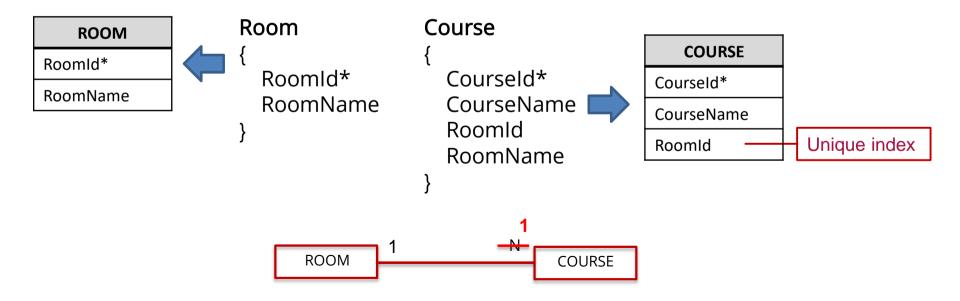

**GeneXus**<sup>™</sup>

## Creating an index

le Edit View Layout Insert Build Knowledge Manager Wir Knowledge Base Information Ctrl+Shift+1 References Ctrl+F12 Ro Ctrl+Shift+H History Struct Ó Properties E4 Name Structure Web Form Win Form Rules Events Variables Help Documentation Patterns 1 Domains Tables P-Themes . Colors

| 2                              |              |             |                 |
|--------------------------------|--------------|-------------|-----------------|
| 🗐 Room X 🗐 Course X 📰 Course X |              |             |                 |
| Structure Indexes*             |              |             |                 |
| Attribute                      |              |             |                 |
| Course Indexes                 |              |             |                 |
| OurseId     Delete index       |              |             |                 |
| Course 1     Add attribute     |              |             |                 |
| Delete attribute               | 3            |             |                 |
|                                | 5            |             |                 |
| 📻 Room X 📻 Course X            | 🔠 Course * 🗙 |             |                 |
| Structure Indexes*             |              |             |                 |
| Attribute                      |              | Order       | Description     |
| Course Indexes                 |              |             | Course          |
| 🖃 📑 ICourse                    |              | Primary Key | Automatic Index |
| • CourseId                     |              | Ascending   | Course Id       |
| 🖃 📑 ICourse 1                  |              | Foreign Key | Automatic Index |
| • RoomId                       |              | Ascending   | Room Id         |
|                                |              | Unique 🗸    | User Index      |
| • RoomId                       |              | Unique      | Room Id         |
|                                |              | Duplicate   |                 |

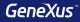

# Normalization

**GeneXus**<sup>™</sup>

#### GeneXus normalize tables in Third Normal Form (3NF)

• Inferred attributes in a transaction, are not included in the generated table

| Continent                               | Country                                                                | Customer                       |
|-----------------------------------------|------------------------------------------------------------------------|--------------------------------|
| ContinentId* (PK)<br>ContinentName<br>} | Countryld* (Pr<br>CountryName<br>ContinentId (Fr<br>ContinentName<br>} | CustomerName<br>CountryId (FK) |
|                                         |                                                                        | }                              |
| CONTINENT                               | COUNTRY                                                                | CUSTOMER                       |
| ContinentId*                            | CountryId*                                                             | CustomerId*                    |
| ContinentName                           | CountryName                                                            | CustomerName                   |
|                                         | ContinentId                                                            | CountryId                      |

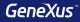

# **Referential Integrity**

## **Referential Integrity**

Country { CountryId\* (PK) CountryName }

| CountryId | CountryName |
|-----------|-------------|
| 1         | URUGUAY     |
| 2         | ARGENTINA   |

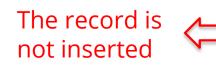

#### Customer

Customerld\* CustomerName Countryld (FK) CountryName

| CustomerId | CustomerName | Countryld |                      |
|------------|--------------|-----------|----------------------|
| 1          | ANA          | 1         |                      |
| 2          | PEDRO        | 2         | $ \checkmark\rangle$ |
| 3          | LUIS         | 2         | $\checkmark$         |
| 4          | JOSE         | 3         | X                    |

## **Referential Integrity**

Country { CountryId\* (PK) CountryName }

| CountryId | CountryName |
|-----------|-------------|
|           | URUGUAY 🗙   |
| 2         | ARGENTINA   |
| 2         |             |

The register is not deleted

#### Customer

Customerld\* CustomerName Countryld (FK) CountryName

| CustomerId | CustomerName | Countryld |
|------------|--------------|-----------|
| 1          | ANA          | 1         |
| 2          | PEDRO        | 2         |
| 3          | LUIS         | 2         |
| 4          | JOSE         | 3         |

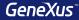

## Base Table and Extended Table

#### Base table

Any table in the database where we may be working at a given moment.

#### Extended table

For a given table, its extended table is a concept that allows us to consider all the information that we can access from it, using its foreign keys.

It is the set of attributes of the table itself + all the attributes of the tables with which it has an N to 1 relation, either directly or indirectly.

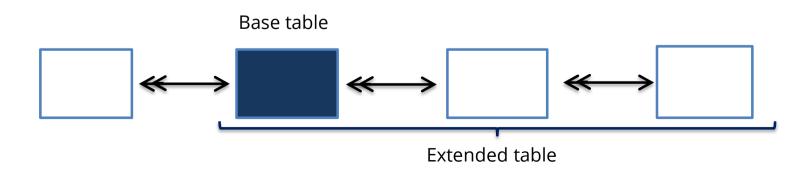

#### Example

#### Customer

Customerld\* CustomerName

#### Product

Productld\* ProductName ProductPrice

#### Invoice

Invoiceld\* InvoiceDate Customerld CustomerName **Product** 

> ProductId\* ProductName ProductPrice InvoiceProductQuantity

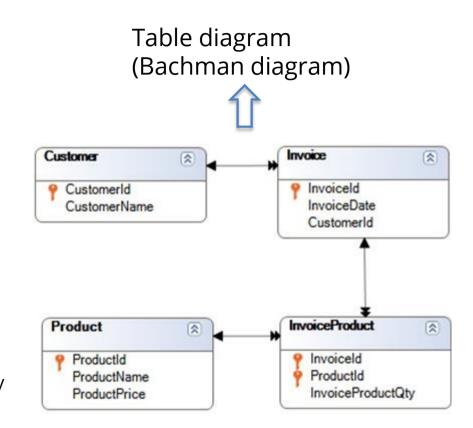

**GeneXus**<sup>™</sup>

#### **Example: Invoice Extended Table**

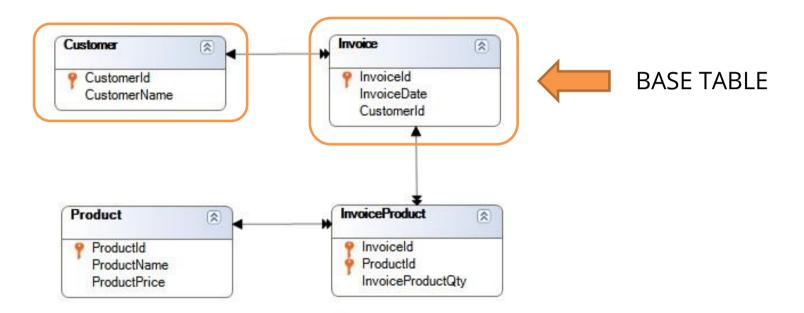

#### **Example: Customer Extended Table**

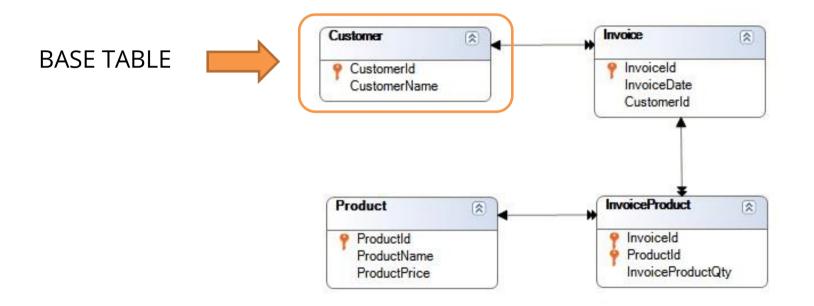

**GeneXus**<sup>™</sup>

#### **Example: InvoiceProduct Extended Table**

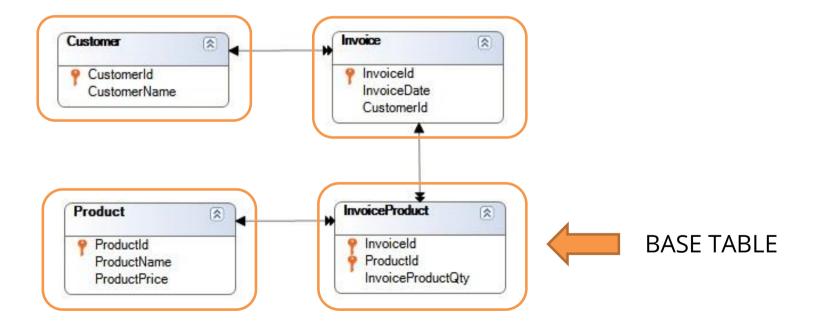

**GeneXus**<sup>™</sup>

#### **Example: Product Extended Table**

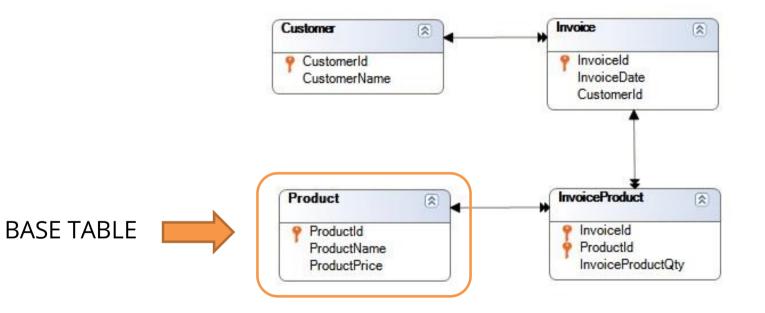

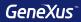

# Subtypes

## Multiple references: For every flight, the departure and arrival airports must be saved

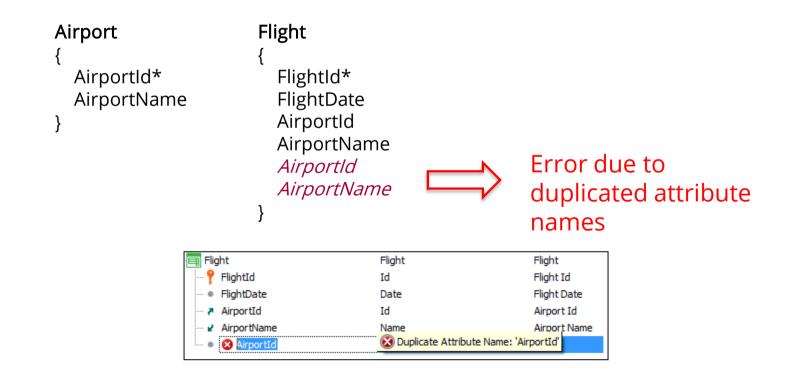

# Solution 1 of 3: create two subtype groups, one for the departure airport and another for the arrival airport

| Airport                             | Flight                                                                                                    |
|-------------------------------------|----------------------------------------------------------------------------------------------------|
| {<br>Airportld*<br>AirportName<br>} | <pre>{     FlightId*     FlightDate     DepartureAirportId     DepartureAirportName     ArrivalAirportId     ArrivalAirportId     ArrivalAirportName } </pre> Subtype group: ArrivalAirport |

| Subtype |                                       | Description            | Supertype   |
|---------|---------------------------------------|------------------------|-------------|
|         | epartureAirport<br>DepartureAirportId | Departure Airport Id   | AirportId   |
|         | DepartureAirportName                  | Departure Airport Name | AirportName |

| Subtype                                              | Description                                | Supertype                |
|------------------------------------------------------|--------------------------------------------|--------------------------|
| ArrivalAirport  ArrivalAirportId  ArrivalAirportName | Arrival Airport Id<br>Arrival Airport Name | AirportId<br>AirportName |

## Solution 2 of 3: create one subtype group for the departure airport only

```
    Airport
    Flight

    {
    {

    AirportId*
    FlightId*

    AirportName
    FlightDate

    }
    DepartureAirportId

    DepartureAirportId
    DepartureAirportId

    AirportId
    AirportId

    AirportId
    AirportId

    AirportId
    AirportId

    AirportId
    AirportId

    AirportId
    AirportName
```

| Description            | Supertype            |
|------------------------|----------------------|
|                        |                      |
| Departure Airport Id   | AirportId            |
| Departure Airport Name | AirportName          |
|                        | Departure Airport Id |

## Solution 3 of 3: create one subtype group for the arrival airport only

| {                                                                                                    |
|----------------------------------------------------------------------------------------------------|
| FlightId*<br>FlightDate                                                                                           |
| AirportId<br>AirportName<br><i>ArrivalAirportId</i><br><i>ArrivalAirportName</i><br>Subtype group: ArrivalAirport |
|                                                                                                    |

| Subtype            | Description          | Supertype   |
|--------------------|----------------------|-------------|
| ArrivalAirport     | Arrival Airport Id   | AirportId   |
| ArrivalAirportName | Arrival Airport Name | AirportName |

## Multiple references: In addition to the customer's country, the country where the invoice was issued must also be saved

| Country                                      | Invoice                               |                    |                    |           |
|----------------------------------------------|---------------------------------------|--------------------|--------------------|-----------|
| {<br>Countryld*<br>CountryName<br>}          | {<br>Invoicele<br>Invoicel<br>Custome | Date<br>erld       |                    |           |
| Customer<br>{<br>CustomerId*<br>CustomerName |                                       | Id<br>Name         | inferred attrik    |           |
| Countryld<br>CountryName<br>}                | }                                     | Subtype            | Description        | Supertype |
|                                              |                                       | P InvoiceCountryId | Invoice Country Id | CountryId |

۰

InvoiceCountryName

Invoice Country Name

CountryName

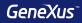

# Rules

## **Rules**

| Name                    | Туре             |
|-------------------------|------------------|
| ⊡ · 📰 Student           | Student          |
| 🗝 📍 StudentId           | Id               |
| - 🖓 StudentName         | Name             |
| ····   StudentAddress   | Address, GeneXus |
| ···· • StudentBirthDate | Date             |
| StudentAddedDate        | Date             |

Error("Enter the student name") if
StudentName.isEmpty();

Msg("The address is empty") if
StudentAddress.isEmpty();

Default(StudentAddedDate, &Today);

Noaccept(StudentAddedDate);

| ⊡· <mark>&amp;</mark> Variabl<br>⊟· <mark>&amp;</mark> Sta | es<br>Indard Variables |                |
|------------------------------------------------------------|------------------------|----------------|
|                                                            | GxRemove               | Numeric(1.0)   |
|                                                            | Mode                   | Character(3)   |
|                                                            | Pgmdesc                | Character(256) |
|                                                            | Pgmname                | Character(128) |
|                                                            | Time                   | Character(8)   |
| •                                                          | Today                  | Date           |

**GeneXus**<sup>™</sup>

## **Rules**

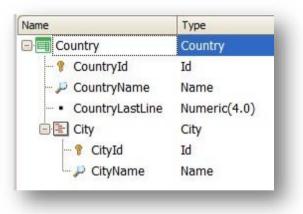

Serial(CityId, CountryLastLine, 1);

Parm(attribute1, &variable1, ....);

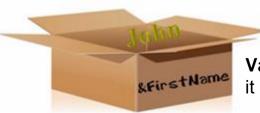

**Variable:** Space in memory that has a name and data type it can save. It is referenced using "&."

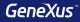

# **Triggering Moments**

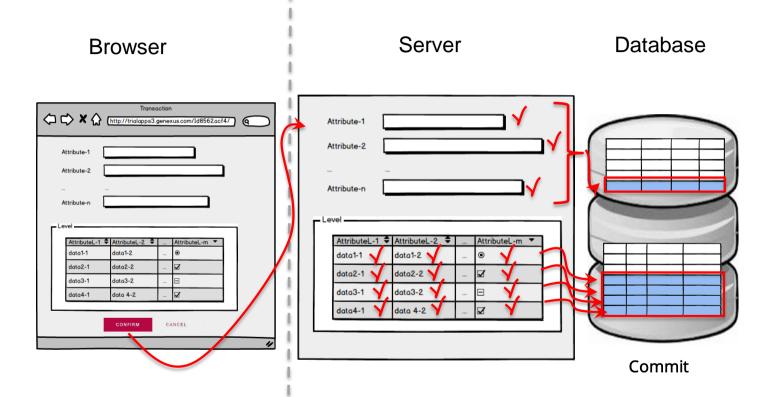

## Rule triggering moments

In single-level transactions:

|          | On BeforeValidate                          |
|----------|--------------------------------------------|
|          | VALIDATION                                 |
|          | On AfterValidate                           |
|          | On BeforeInsert/BeforeUpdate/ BeforeDelete |
| In the   | SAVING                                     |
| server,  | On AfterInsert/AfterUpdate/ AfterDelete    |
| after    |                                            |
| pressing |                                            |
| Confirm  |                                            |
|          |                                            |
|          |                                            |
|          |                                            |
|          |                                            |
|          | On BeforeComplete                          |
|          | COMMIT                                     |
|          | On AfterComplete                           |
|          |                                            |

|           | On                                     | BeforeValidate                           |  |
|-----------|----------------------------------------|------------------------------------------|--|
|           | VAL                                    | IDATION of the header                    |  |
|           | On                                     | AfterValidate                            |  |
|           | On                                     | BeforeInsert/BeforeUpdate/BeforeDelete   |  |
|           | SAV                                    | /ING the header                          |  |
|           | On                                     | AfterInsert/AfterUpdate/AfterDelete      |  |
|           |                                        | On BeforeValidate                        |  |
|           |                                        | VALIDATION of the line                   |  |
| Fo        | · .                                    | On AfterValidate                         |  |
| ea<br>lin |                                        | OnBeforeInsert/BeforeUpdate/BeforeDelete |  |
|           | SAVING the line                        |                                          |  |
|           | On AfterInsert/AfterUpdate/AfterDelete |                                          |  |
|           | On                                     | AferLevel Level Line attribute           |  |
|           | On                                     | BeforeComplete                           |  |
|           | COMMIT                                 |                                          |  |
|           | On                                     | AfterComplete                            |  |

In two-level transactions:

**GeneXus**<sup>™</sup>

## Rule triggering moments

PrintCustomer(CustomerId) on AfterInsert, AfterUpdate;

| ustomer(CustomerId) on AfterInsert, Af                                                                                                    | fterUpdate; Is it correct or not? It is correct!                                             |
|----------------------------------------------------------------------------------------------------|----------------------------------------------------------------------------------------------|
| Transaction         Image: http://trialapps3.genexus.com/Id8562.acf4/         Attribute-1         Attribute-2            Attribute-1         Attribute-2            Attribute-1            Attribute-1            Attribute-1            Attribute-1 | VALIDATION<br>On Aftervalidate<br>SAVING<br>On AfterInsert / On AfterUpdate / On AfterDelete |
| CONFIRM CANCEL                                                                                                    |                                                                                              |

#### Rule triggering moments

PrintCustomer(CustomerId) on AfterDelete; Is it correct or not?

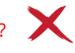

It is not correct because it is invoked AFTER the deletion and the customer will not be found with that ID in the table.

| □ □ ×                                                                                                    | Transa             | oction | (1405.00           |    |                                              |
|----------------------------------------------------------------------------------------------------|--------------------|--------|--------------------|----|----------------------------------------------|
| ~ ~ ~ w (                                                                                                    | nttp://trialapps3. | gene)  | kus.com/108562.act | 4/ | <u>هــــــــــــــــــــــــــــــــــــ</u> |
| Attribute-1                                                                                                    |                    |        |                    |    |                                              |
| A CONSIGNATION OF THE REAL PROPERTY OF THE REAL PROPERTY OF THE REAL PRO |                    |        |                    |    |                                              |
| Attribute-2                                                                                                    |                    |        |                    |    |                                              |
| -                                                                                                    |                    |        |                    |    |                                              |
|                                                                                                    |                    |        |                    |    |                                              |
| Attribute-n                                                                                                    |                    |        |                    |    |                                              |
|                                                                                                    |                    |        |                    |    |                                              |
| Level                                                                                                    |                    | -      |                    | _  |                                              |
| AttributeL-1                                                                                                    | AttributeL-2 🗘     |        | AttributeL-m 🔻     |    |                                              |
| data1-1                                                                                                    | data1-2            |        | ۲                  |    |                                              |
| data2-1                                                                                                    | data2-2            |        | Z                  |    |                                              |
| data3-1                                                                                                    | data3-2            |        | Ξ                  |    |                                              |
| data4-1                                                                                                    | data 4-2           |        | <b>∠</b>           |    |                                              |
|                                                                                                    |                    |        |                    |    |                                              |
|                                                                                                    | CONFIRM            | c/     | NCEL               | _  |                                              |
|                                                                                                    |                    | _      |                    | _  |                                              |

VALIDATION On Aftervalidate

SAVING

On AfterInsert / On AfterUpdate / On AfterDelete

#### Rule triggering moments

Error('The seat quantity should be equal or greather than 8') if FlightCapacity<8
 on AfterLevel
 Level FlightSeatChar;</pre>

| ⇔ ⇒ × ↔      |              | saction<br>genexus.com/1d8562.a | cf4/)   |   |
|--------------|--------------|---------------------------------|---------|---|
| Attribute-1  |              |                                 |         | 1 |
| Attribute-2  |              |                                 | ב       |   |
|              |              |                                 | _       |   |
| Attribute-n  |              |                                 |         |   |
| Level        |              |                                 |         |   |
| AttributeL-1 | AttributeL-2 | AttributeL-m 🔻                  |         |   |
| data1-1      | data1-2      |                                 |         |   |
| data2-1      | data2-2      | 🗹                               | < 8     |   |
| data3-1      | data3-2      | 🖻                               | ]   ` 0 |   |
| data4-1      | data 4-2     | 🗹                               | 1       |   |
|              |              |                                 | -       |   |
|              | CONFIRM      | CANCEL                          |         |   |
|              |              |                                 |         | 1 |
|              |              |                                 | "       | 5 |

In two-level transactions:

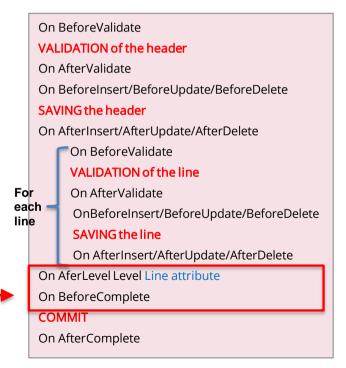

**GeneXus**<sup>™</sup>

## Rule triggering moments

PrintFlight(FlightId) on AfterComplete;

✓ on AfterComplete: Right after Commit is performed in the database.

|           | On  | BeforeValidate                           |
|-----------|-----|------------------------------------------|
|           | VAI | LIDATION of the header                   |
|           | On  | AfterValidate                            |
|           | On  | BeforeInsert/BeforeUpdate/BeforeDelete   |
|           | SA  | /ING the header                          |
|           | On  | AfterInsert/AfterUpdate/AfterDelete      |
|           |     | On BeforeValidate                        |
|           |     | VALIDATION of the line                   |
| Fo        | -   | On AfterValidate                         |
| ea<br>lin |     | OnBeforeInsert/BeforeUpdate/BeforeDelete |
|           | -   | SAVING the line                          |
|           |     | On AfterInsert/AfterUpdate/AfterDelete   |
|           | On  | AfterLevel Level Line attribute          |
|           | On  | BeforeComplete                           |
|           | СО  | ММІТ                                     |
|           | On  | AfterComplete                            |
|           | -   |                                          |

In two-level transactions:

#### Examples

InvoiceId\* InvoiceDate

Product

\_\_\_\_\_

ProductId\*

ProductName ProductPrice

InvoiceProductQuantity

Invoice

#### Determine if is it correct or not:

PrintInvoiceDetail(InvoiceId) on AfterComplete;

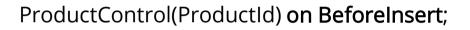

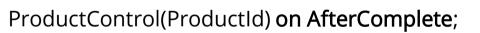

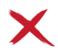

Can I assign a value to an attribute on AfterInsert?

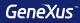

## Patterns

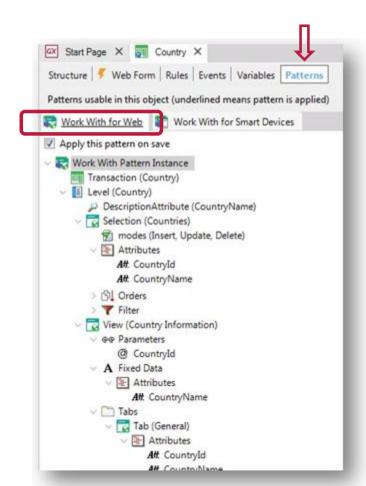

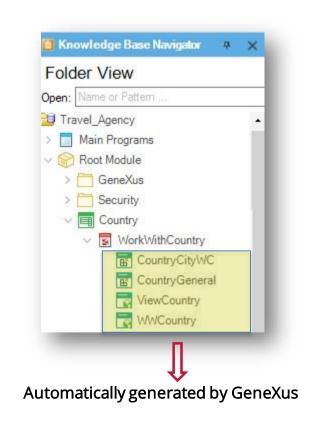

#### **Dynamics**

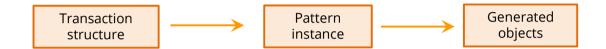

#### **Example:** New attribute CountryFlag

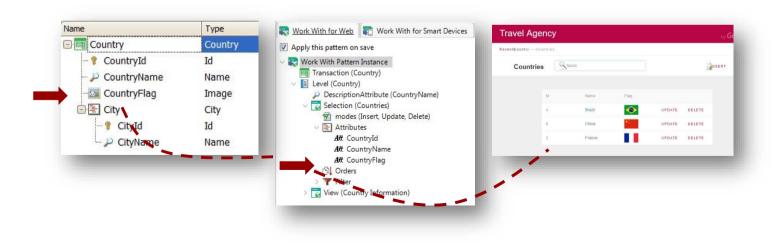

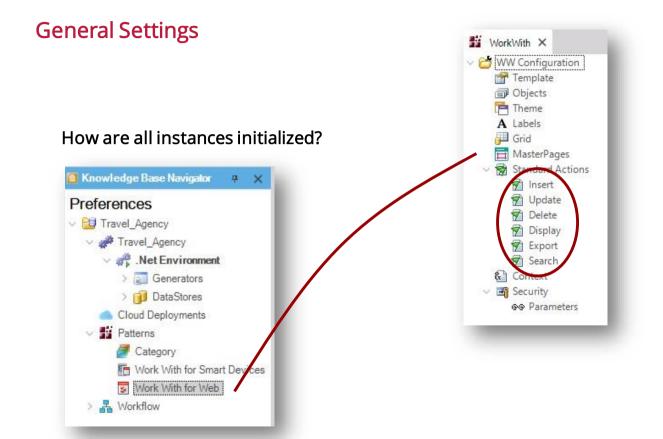

#### In Country...

| J.F | Properties             | <del>7</del> ×      |
|-----|------------------------|---------------------|
|     | At 🐺 Filter            |                     |
| 0   | modes: Ins: def        | ault, Upd: default, |
|     | Insert                 | default             |
|     | Update                 | default             |
|     | Delete                 | default             |
|     | Dis <mark>pl</mark> ay | default             |
|     | Export                 | default             |

### Deleting the pattern

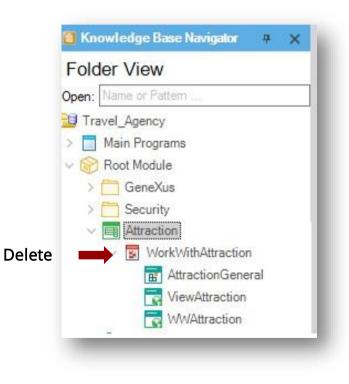

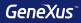

## Formulas

#### **Global Formulas**

- It's a calculation associated with an attribute in a transaction
- They are known throughout the KB

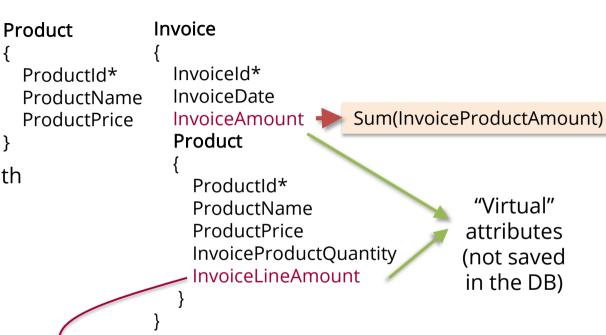

ProductPrice\*InvoiceProductQuantity\*0.9 if ProductId = 1; ProductPrice\*InvoiceProductQuantity\*0.8 if ProductId = 3; ProductPrice\*InvoiceProductQuantity otherwise;

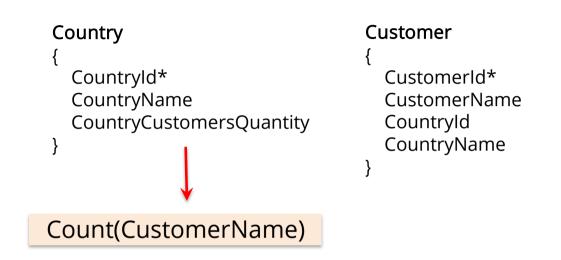

Will this formula count the customers by country or the total number of customers?

It will count the customers by country because GeneXus applies an <u>automatic filter</u> by the common attribute (*CountryId*).

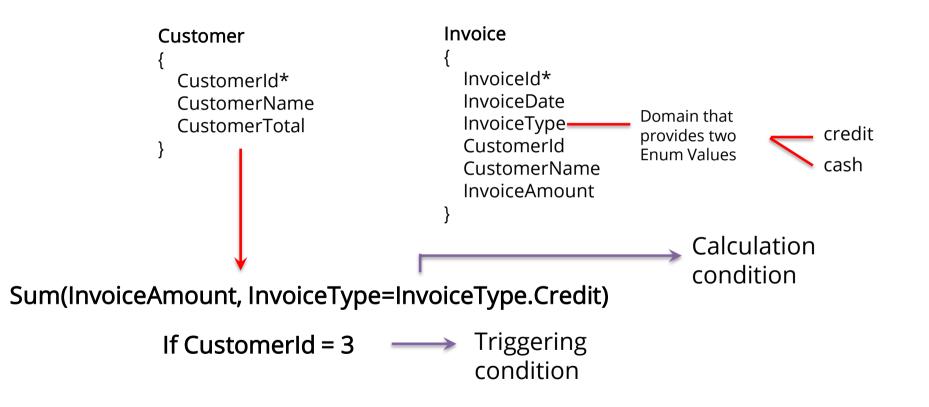

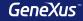

Inline Formulas

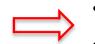

- They are formulas defined in the code section of an object
- They are only known in the object in which they have been defined

**<u>Requirement</u>**: A list of countries with the number of attractions in each one of them

| Countries List |          |  |
|----------------|----------|--|
| Country        | Quantity |  |
| Argentina      | 2        |  |
| Uruguay        | 3        |  |
| Paraguay       | 1        |  |
| United States  | 5        |  |

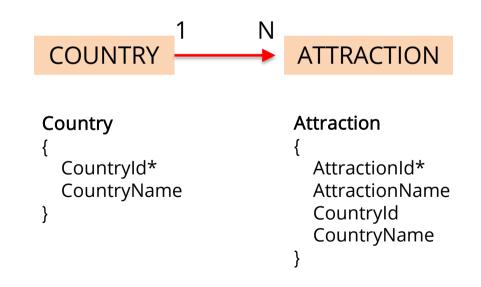

#### Inline Formula in the code of a Procedure object

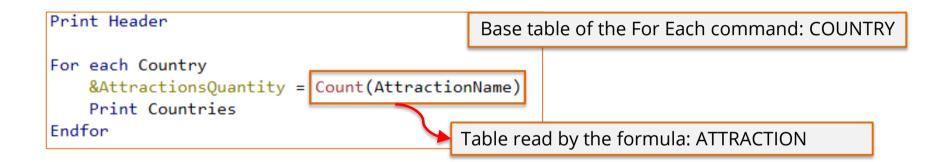

Will this formula count the attractions by country or the total number of attractions?

It will count the attractions by country because it is applied an <u>automatic</u> <u>filter</u> by the common attribute *CountryId* (both tables are related).

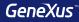

## For Each command

#### **Base Transaction**

# Flight { FlightId\* FlightDate ----Seat { FlightSeatId\* FlightSeatChar } }

For each Flight

Endfor

For each Flight.Seat

Endfor

#### **Base Transaction**

Name of the transaction whose associated physical table is to be run through

#### Order

Customer { CustomerId\* CustomerName **<u>Requirement</u>**: A list of all customers in alphabetical order by name.

For each Customer order CustomerName

Endfor

**<u>Requirement</u>**: A list of all customers in descending order by name.

| For each Customer | order (CustomerName) |
|-------------------|----------------------|
|                   |                      |
| Endfor            | + +                  |

#### Order

GeneXus allows ordering by the value of an attribute not included in the table being run through, but in its extended table.

Print Header For each Attraction order CountryName Print Attractions Endfor

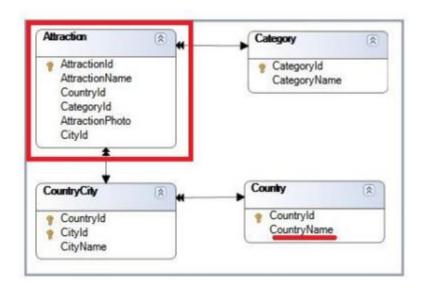

#### **Filters**

# Flight { FlightId\* FlightDate ---- Seat { FlightSeatId\* FlightSeatChar } }

For each Flight Where FlightDate = Today()

Endfor

For each Flight.Seat Where FlightId = 1

-----

-----

Endfor

#### **Filters**

#### Customer

Customerld\* CustomerName CustomerAddress

# For each Customer order CustomerName Where CustomerName >= &NameFrom

#### Endfor

Warnings

▲ spc0038 There is no index for order CustomerName; poor performance may be noticed in group starting at line 2.

\_\_\_\_\_

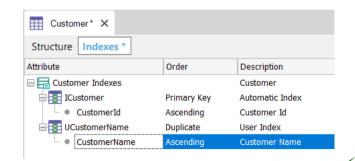

The query has been optimized!

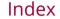

# Nested For Each commands + Different base table + Tables <u>NOT</u> related = CARTESIAN PRODUCT

| Country     | Cartesian Product | 1 - Brazil        |
|-------------|-------------------|-------------------|
| ſ           | cartesiannrodaee  | RoomA             |
|             |                   | RoomE             |
| Countryld*  | For each Country  | Room              |
| CountryName |                   | 2 -Uruguay        |
| }           | Print Country     | Room              |
| J           |                   | Room              |
|             | For each Room     | Room              |
|             | Print Room        | 3 - Argentina     |
| Deem        |                   | Room              |
| Room        | Endfor            | Rooml             |
| {           |                   | Room              |
| RoomId*     | Endfor            | 4 - United States |
| RoomName    |                   | Room              |
| , noonnanne |                   | Room              |
| }           |                   | Room              |

#### Nested For Each commands + Different base table + Related tables = JOIN

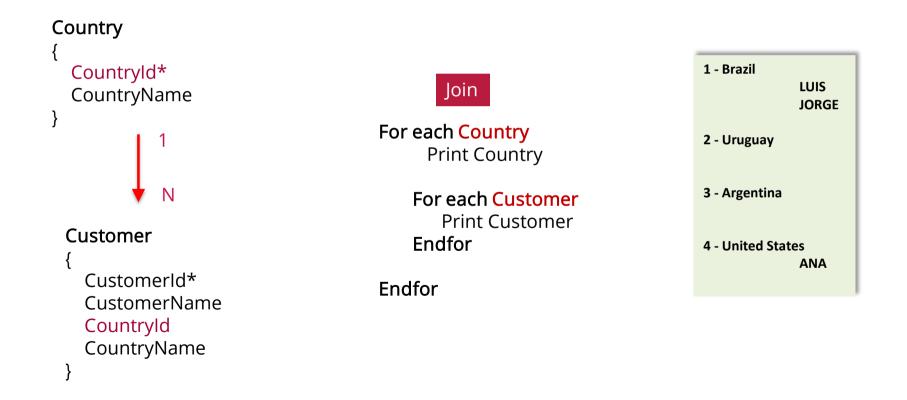

## Nested For each commands + Same base table + Related tables = CONTROL BREAK

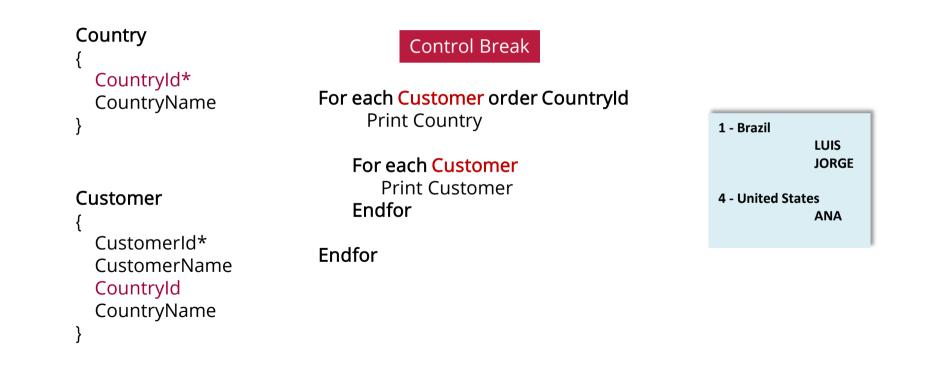

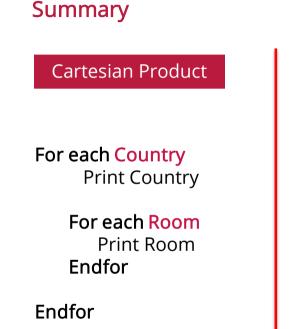

Different tables, with no relation between them

## Join

For each Country Print Country

> For each Customer Print Customer Endfor

Endfor

Different tables which are related Control Break

For each Customer order Countryld Print Country

> For each Customer Print Customer Endfor

Endfor

Same table, grouped with order

#### Summary

Cartesian Product

1 - Brazil RoomA RoomB RoomC 2 -Uruguay RoomA RoomB RoomC 3 - Argentina RoomA RoomB RoomB RoomB

*"Both entities are not related; show all possibilities for each country"*  Join

| 1 - Brazil       | LUIS<br>JORGE |
|------------------|---------------|
| 2 - Uruguay      |               |
| 3 - Argentina    |               |
| 4 - United State | es<br>ANA     |

*"All countries and their customers, regardless if they have customers or not"* 

#### Control Break

1 - Brazil LUIS JORGE 4 - United States

ANA

*"Only those countries that have customers"* 

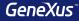

## Communication between objects

#### **Example: sending parameters**

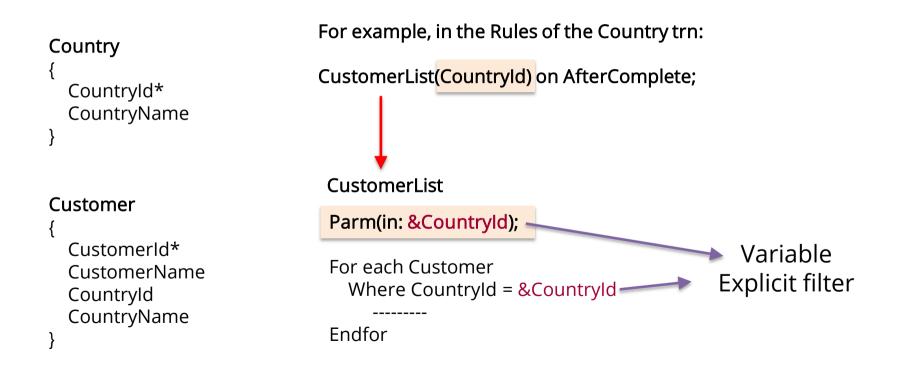

#### **Example: sending parameters**

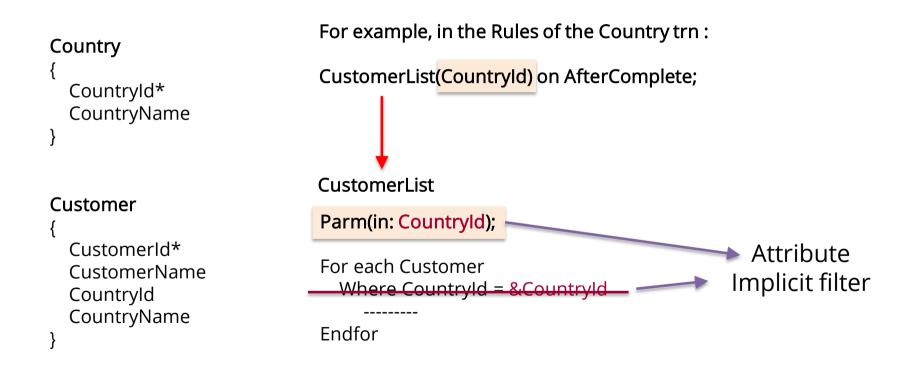

#### Example: returning a value

#### Country

```
Countryld*
CountryName
```

#### Customer

Customerld\* CustomerName Countryld CountryName For example, in the Rules of the Customer trn: &Control = CustomerControl(CustomerId); CustomerControl Parm(in: &CustomerId, out: &Control);

> For each Customer Where CustomerId = &CustomerId

&Control = True Endfor

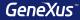

# Structured Data Types

### Concept

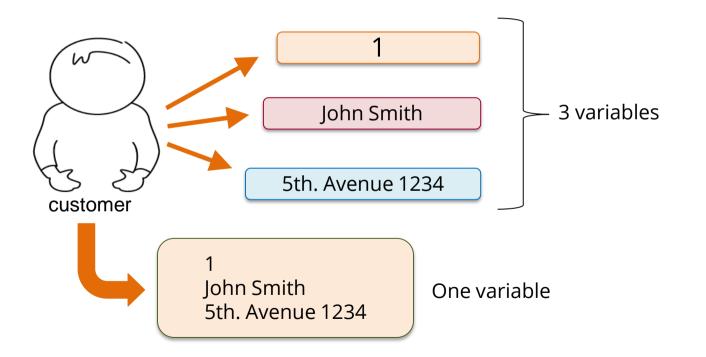

**GeneXus**<sup>™</sup>

### Definition

| 🔒 SDTCustomer* 🗙            |                  |               |  |
|-----------------------------|------------------|---------------|--|
| Structure *                 |                  |               |  |
| Name                        | Туре             | Is Collection |  |
| □· ♣ SDTCustomer            |                  |               |  |
| ··· • Id                    | Id               |               |  |
| ··· • Name                  | Name             |               |  |
| <ul> <li>Address</li> </ul> | Address, GeneXus |               |  |
|                             |                  |               |  |

Structured Data Type object

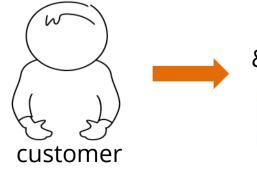

### &OneCustomer: SDTCustomer

```
&OneCustomer.Id = 1
&OneCustomer.Name = 'John Smith'
&OneCustomer.Address = '5th. Avenue 1234'
```

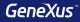

# Data Providers

ld: 1 Name: John Smith Address: 5th. Avenue 1234

### One customer

### SDTCustomer

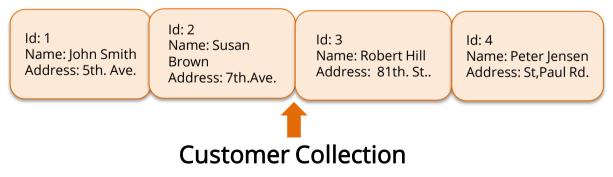

**GeneXus**<sup>™</sup>

#### Example: Ranking of attractions per country

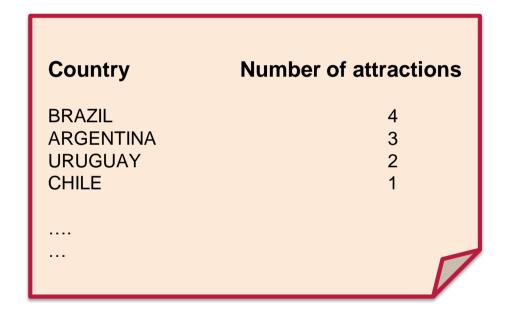

Example: Ranking of attractions per country

## SDTCountries

### A collection of countries

ld: 1 Name: URUGUAY AttractionQuantity: 2 Id: 2 Name: ARGENTINA AttractionQuantity: 3 Id: 3 Name: BRAZIL AttractionQuantity: 4 Id: 4 Name: CHILE AttractionQuantity: 1

#### Example: Ranking of attractions per country

Country { Countryld\* CountryName }

Attraction { AttractionId\* AttractionName CountryId CountryName }

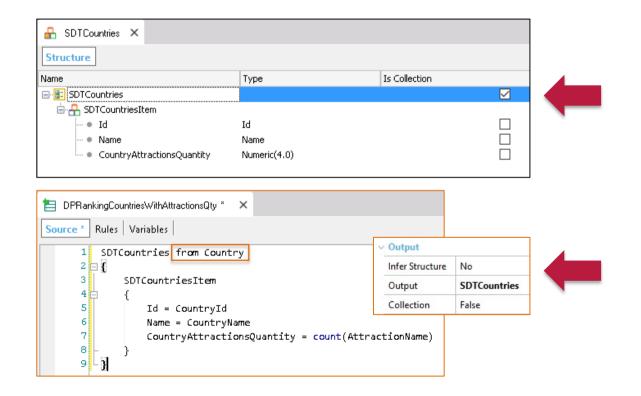

#### Example: Ranking of attractions per country

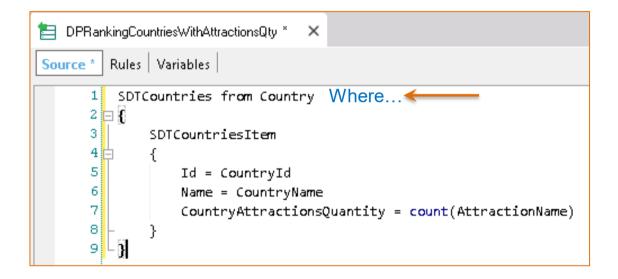

Number of attractions

#### Example: Ranking of attractions per country

Country { CountryId\* CountryName }

Attraction { AttractionId\* AttractionName CountryId CountryName }

| PrintCountries * ×           Source *         Layout   Rules   Conditions   Variable | BRAZIL<br>ARGENTINA<br>URUGUAY<br>CHILE | 4<br>3<br>2<br>1 |
|--------------------------------------------------------------------------------------|-----------------------------------------|------------------|
| Subroutines                                                                          | ractionsQuantity]")                     |                  |
|                                                                                      |                                         |                  |

Country

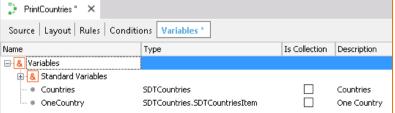

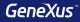

# **Collection Variables**

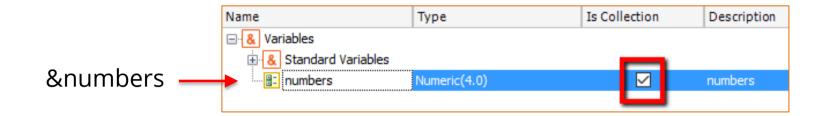

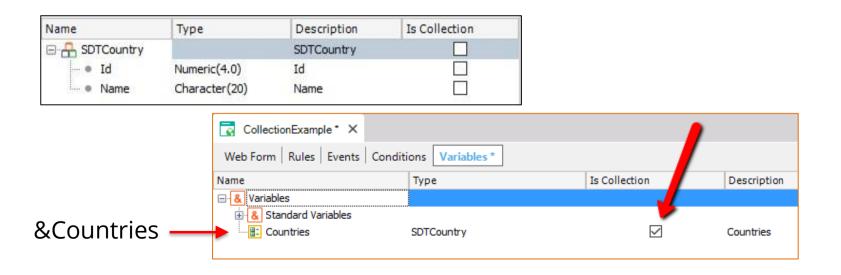

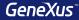

## **Business Components**

#### Concept: special data type based on a transaction

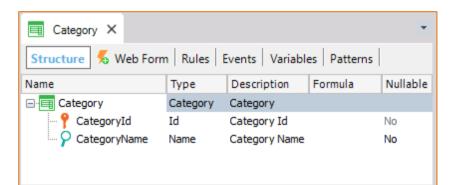

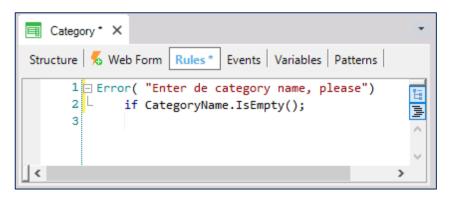

| O Properties     | <b>4</b> |
|------------------|----------|
| È≣ Al 🌾   Filter |          |

v BusinessComponent: Category

|               | Name               | Category    |
|---------------|--------------------|-------------|
|               | Description        | Category    |
|               | Module/Folder      | Root Module |
| $\rightarrow$ | Business Component | True 🛛      |
|               | Qualified Name     | Category    |

#### Concept: special data type based on a transaction

| Web Form Rules Events Condition | ons  | Variables |
|---------------------------------|------|-----------|
| Name                            | тур  | е         |
| ── & Variables                  |      |           |
| 🗄 🚷 Standard Variables          |      |           |
| <ul> <li>Category</li> </ul>    | Cate | egory     |

| O Properties | <b>#</b> |
|--------------|----------|
| 🔠 🦺 🌾 Filter |          |

v BusinessComponent: Category

| Name               | Category    |
|--------------------|-------------|
| Description        | Category    |
| Module/Folder      | Root Module |
| Business Component | True 😽      |
| Qualified Name     | Category    |

#### ✓ Variable: &Category

| Name         | Category  |
|--------------|-----------|
| Description  | Category  |
| Column title | Category  |
| Class        | Attribute |
|              | Help      |

#### $\sim$ Type Definition

| Based on            | (none)                                                                                                    |        |
|---------------------|----------------------------------------------------------------------------------------------------|--------|
| Data Type           | Category                                                                                                    | $\sim$ |
| Collection          | ⊾ Image                                                                                                    | ^      |
| Initial value       | LongVarChar                                                                                                    |        |
| ✓ Validation        | VarChar                                                                                                    |        |
| Value range         | Extended Types                                                                                                    |        |
| Validation Failed M | <ul> <li>         ⊞          ⊞ Structured Data Types         □         ≡          <u>■ Business Components         </u> </li> </ul> |        |
| $\sim$ Control Info | Airline                                                                                                    |        |
| Control Type        | Category                                                                                                    |        |
| Input Type          | Country                                                                                                    |        |
|                     |                                                                                                    | ~      |

#### Examples: insertion and modification

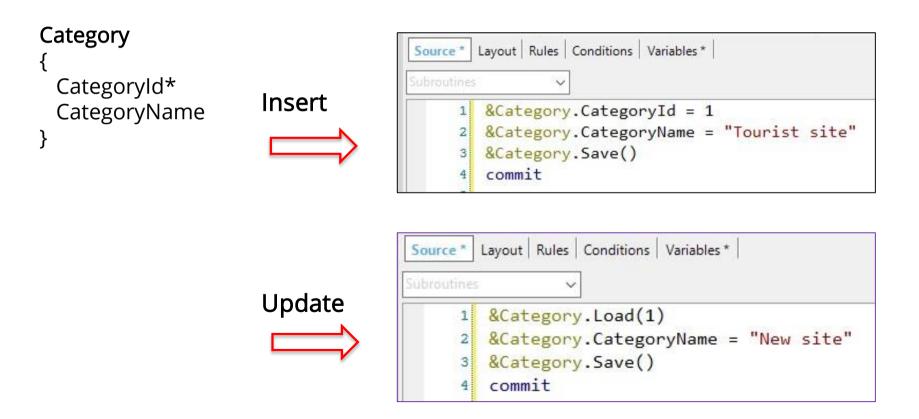

#### Example: deletion

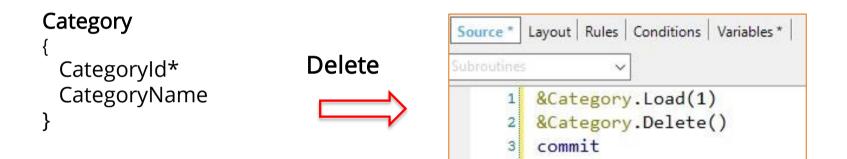

#### Insert and Update Methods

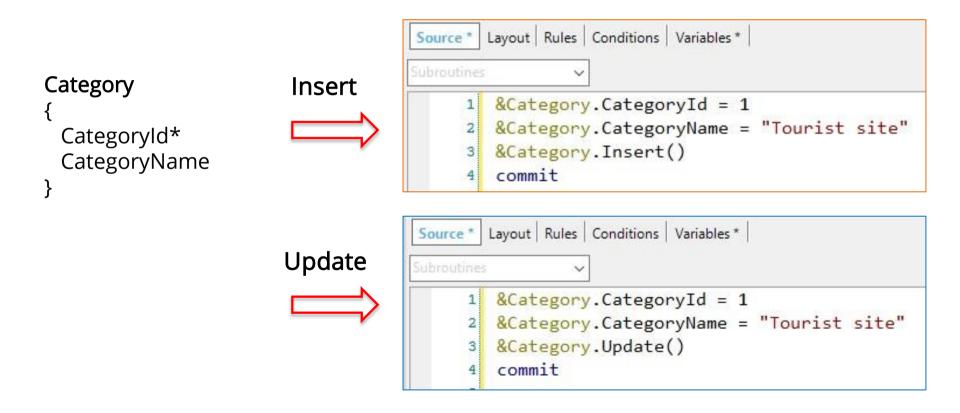

**GeneXus**<sup>™</sup>

#### InsertOrUpdate Method

### Category

}

Categoryld\* CategoryName

InsertOrUpdate

| Subroutines |                                                        |
|-------------|--------------------------------------------------------|
|             |                                                        |
| 1           | <pre>&amp;Category.CategoryId = 2</pre>                |
| 2           | <pre>&amp;Category.CategoryName = "Tourist site"</pre> |
| 3           | <pre>&amp;Category.InsertOrUpdate()</pre>              |
| 4           | commit                                                 |

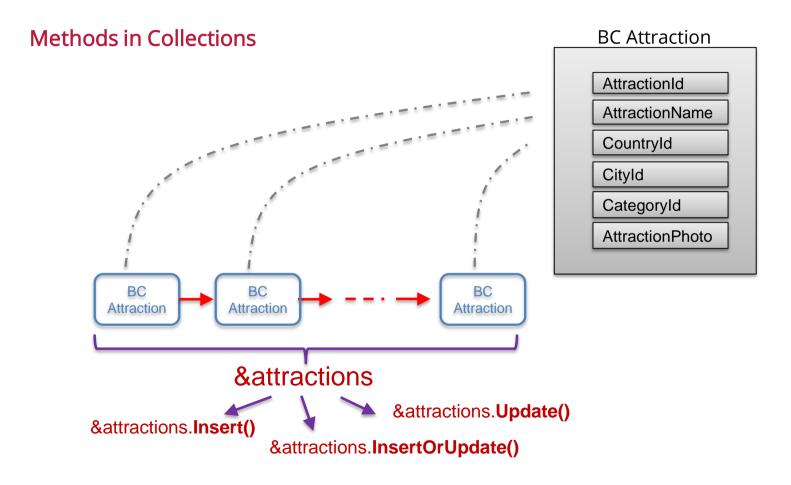

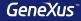

#### Insert / Update / InsertOrUpdate

Using the methods *Insert*, *Update* and *InsertOrUpdate* is recommended because:

- When the *Load* and *Save* methods are used to make changes, the database is accessed twice, which reduces performance. With the *Update* or *InsertOrUpdate* methods, the database is accessed only once.
- The names of these new methods are self-explanatory about their purpose.

### Error handling working with BC

For each Business Component variable, a collection is loaded in memory with all the warning or error messages resulting from operations.

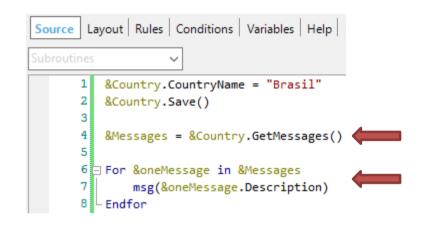

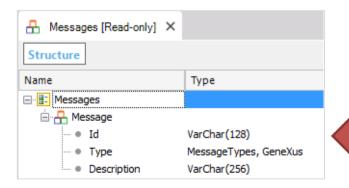

| Source Layout Rules Conditions | Variables Help Documentation     |               |
|--------------------------------|----------------------------------|---------------|
| Name                           | Туре                             | Is Collection |
| E-& Variables                  |                                  |               |
| 🗄 🛃 Standard Variables         |                                  |               |
| ···· • Country                 | Country                          |               |
| ····   Messages                | Messages, GeneXus.Common         |               |
| <ul> <li>oneMessage</li> </ul> | Messages.Message, GeneXus.Common |               |

## Data Population Transaction

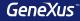

#### Initializing data automatically

GeneXus makes it easy to define the data used to populate the physical tables that are created associated with transactions, so as to avoid resorting to other means to load data.

| 🗐 Category 🗙         |              |                    |               |               |
|----------------------|--------------|--------------------|---------------|---------------|
| Structure 👎 Web Form | Rules Events | Variables Patterns |               |               |
| Name                 | Туре         | Description        |               |               |
| ⊡ Category           | Category     | Category           |               |               |
| 🗝 💡 CategoryId       | Id           | Category Id        |               |               |
| 💭 💭 CategoryName     | Name         | Category Name      | Data          |               |
|                      |              |                    | Data Provider | True          |
|                      |              |                    | Used to       | Populate data |
|                      |              |                    | Update Policy | Updatable     |

**GeneXus**<sup>™</sup>

#### Initializing data

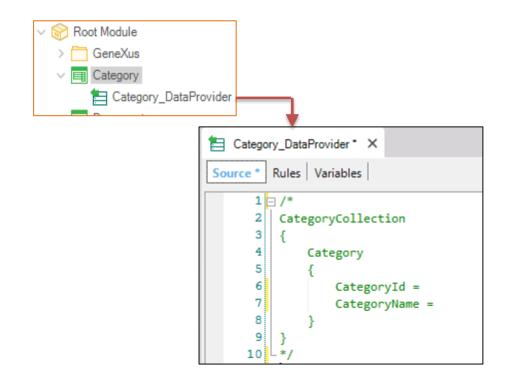

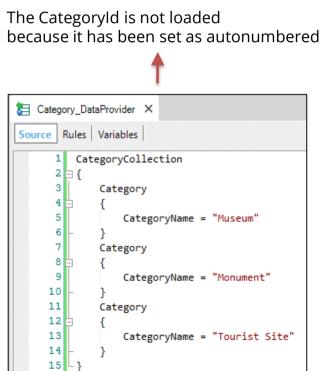

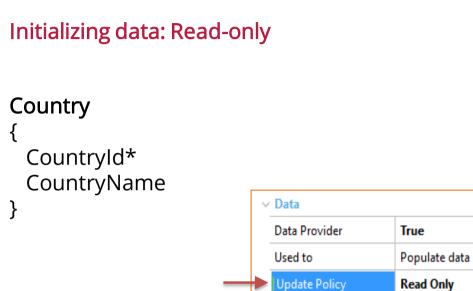

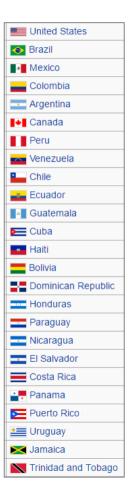

## Data Population Business Components and Data Providers

**GeneXus**<sup>\*\*</sup>

No

Country

Countries

True

Description

Countries

Source Rules Variables

#### Example

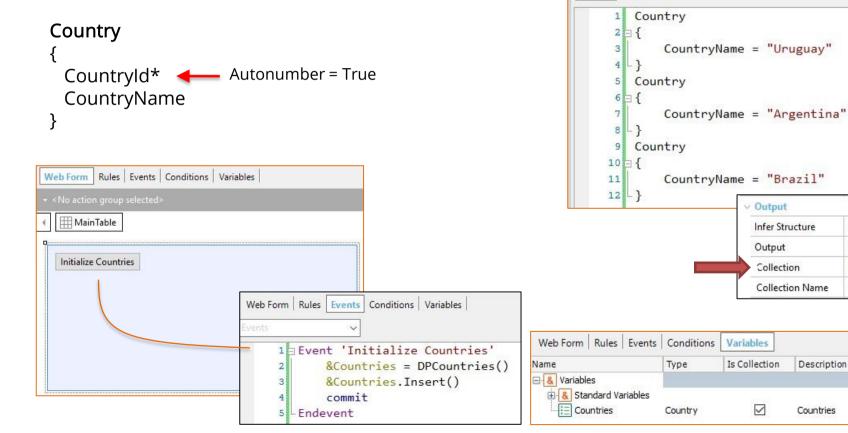

# Data Population with Procedures New / For Each / Delete Commands

#### Insertion – NEW Command

#### Category

Categoryld\* CategoryName

#### New

```
CategoryId = 5
CategoryName = "Tourist Site"
Endnew
```

New CategoryName = "Tourist Site"

#### Endnew

If the attribute is autonumbered it doesn't have to be inserted

#### **Modification / FOR EACH Command**

Category

CategoryId\* CategoryName

```
For each Attraction
Where CityName = "Beijing" and CategoryName = "Monument"
    CategoryId = find( CategoryId, CategoryName = "Tourist site")
Endfor
```

| Country     | Attraction     |
|-------------|----------------|
| {           | {              |
| Countryld*  | AttractionId*  |
| CountryName | AttractionName |
| City        | CategoryId     |
| {           | CategoryName   |
| Cityld*     | Countryld      |
| CityName    | CountryName    |
| }           | CityId         |
| }           | CitlyName      |
|             | }              |

**GeneXus**<sup>™</sup>

#### **Deletion – DELETE Command**

#### Attraction

{

}

AttractionId\* AttractionName CategoryId CategoryName CountryId CountryName CityId CitlyName

For each Attraction Delete Endfor

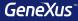

#### Notes

The commands New / For Each / Delete allow inserting, updating and deleting data from the database, but only can be used in Procedures

Even though the following commands allow inserting, updating and deleting data from the database, using a Business Component is recommended because they:

- Control referential integrity

- Trigger the rules declared in the transaction

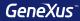

# Web Panels

#### Web Panel without a grid, with variables in the form

| EnterAttractionsFilter ×                             | -        |      |
|------------------------------------------------------|----------|------|
| Web Form Rules   Events   Conditions   Variables     |          |      |
| ✓ <no action="" group="" selected=""></no>           |          |      |
| ✓ Ⅲ MainTable                                        | <b>→</b> |      |
| Country Id &CountryId ~                              |          |      |
| Attraction Name From &AttractionNameFrom             |          | Vari |
| Attraction Name To &AttractionNameTo                 |          |      |
| List Attractions By Country List Attractions By Name |          |      |
|                                                      | T.:      |      |

'ariables: **input** (not read-only)

#### Web Panel without a grid, with attributes in the form

#### Parm(in: **AttractionId**);

| ViewAttractionFromScratch × Web Form Rules   Events   Conditions   Variable <no action="" group="" selected=""></no>   | es |                                  |
|----------------------------------------------------------------------------------------------------|----|----------------------------------|
| Id AttractionId<br>Name AttractionName<br>Country Name CountryName<br>Category Name CategoryName<br>City Name CityName |    | Only <b>one</b> record is loaded |

| Grid: WITH BASE TABLE                                                                                                    | O Properties                    | <del>7</del> × |
|----------------------------------------------------------------------------------------------------|---------------------------------|----------------|
| GHU. WITH DASE TADLE                                                                                                    | General Class                   |                |
| 🔜 WWAttractionsFromScratch* 🗙                                                                                                    | 🔠 🛃 🌾 🛛 Filter                  | ×              |
| Web Form * Rules   Events   Conditions   Variables                                                                                                    | <ul> <li>Grid: Grid1</li> </ul> |                |
| ✓ <no action="" group="" selected=""></no>                                                                                                    | Control Name                    | Grid1          |
| ▲ I MainTable Grid1                                                                                                    | Collection                      |                |
|                                                                                                    | Base Trn                        | Attraction     |
| Country Id &CountryId ~                                                                                                    | Order                           |                |
|                                                                                                    | Conditions                      |                |
|                                                                                                    | Data Selector                   | (none)         |
| Attraction Name From &AttractionNameFrom                                                                                                    | ✓ Appearance                    |                |
|                                                                                                    | Class                           | Grid           |
| Attraction Name To &AttractionNameTo                                                                                                    | Custom Render                   |                |
|                                                                                                    | Empty Grid Text                 |                |
|                                                                                                    | Auto Resize                     | True           |
|                                                                                                    | Width                           |                |
| Id         Attraction Name         Country         Photo           AttractionId         AttractionName         CountryName         Image: CountryName | Height                          |                |
|                                                                                                    | Rows                            | 0              |
|                                                                                                    | Tooltip Text                    |                |
|                                                                                                    | > Layout                        |                |
|                                                                                                    | > Behavior                      |                |

### **Base Transaction**

| 🔜 WWAttractionsFromScratch X 📋 Navigation View X 🔹 🕩 🖛 🛟 AttractionsByName X                       | -                                          |                |
|----------------------------------------------------------------------------------------------------|--------------------------------------------|----------------|
| Web Form         Rules         Events         Conditions         Variables                         |                                            |                |
| ✓ <no action="" group="" selected=""></no>                                                         |                                            |                |
| MainTable     Grid1     Print Title     print ColumnTitles     Sin For each Attraction ender for   | O Properties                               | <del>7</del> × |
| Country Id &CountryId ~ 4<br>5 print Attractions                                                   | General Class                              | ×              |
| Attraction Name From &AttractionNameFrom                                                           | Grid: Grid1       Control Name       Grid2 | id1            |
| 9 10 11 11                                                                                         |                                            | traction       |
|                                                                                                    | Order<br>Conditions                        |                |
|                                                                                                    | Data Selector (no                          | one)           |
| Id     Attraction Name     Country     Photo       AttractionId     AttractionName     CountryName | Appearance Class Grid                      |                |
|                                                                                                    | Custom Render                              |                |
|                                                                                                    | Empty Grid Text                            |                |
|                                                                                                    | Auto Resize Tru                            | e              |
| < > <                                                                                              | Width                                      |                |
|                                                                                                    | Height                                     |                |
|                                                                                                    | Rows 0                                     |                |
|                                                                                                    | Tooltip Text                               |                |
|                                                                                                    | > Layout                                   |                |
|                                                                                                    | > Behavior                                 |                |

### Order

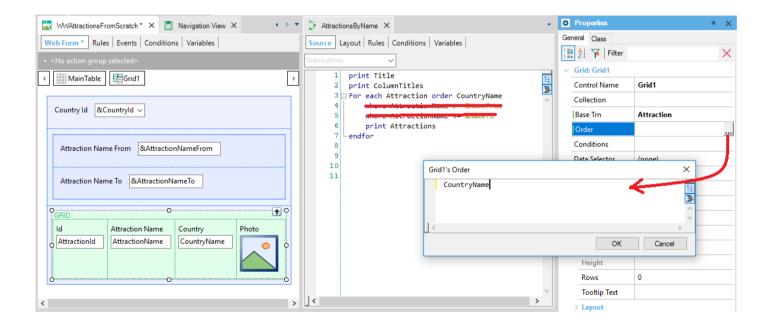

a v

Properties

### Grid : WITH BASE TABLE

| WWAttractionsFromScratch * >             | ×                  |             |       |               | -              |                      | eneral Class   |                        |
|------------------------------------------|--------------------|-------------|-------|---------------|----------------|----------------------|----------------|------------------------|
| leb Form * Rules   Events   Con          | nditions Variables |             |       |               |                |                      | 🔢 🛃 🌾   Filter | ×                      |
| <no action="" group="" selected=""></no> |                    |             |       |               |                |                      | Grid: Grid1    |                        |
| HainTable 🗄 Grid1                        |                    |             |       |               | <b></b>        |                      | Control Name   | Grid1                  |
|                                          |                    |             |       |               | 1              |                      | Collection     |                        |
| Country Id &CountryId ~                  |                    |             |       |               |                |                      | Base Trn       | Attraction             |
|                                          |                    |             |       |               |                |                      | Order          | CountryName            |
|                                          |                    |             |       |               |                |                      | Conditions     | Countryld = &Countryld |
| Attraction Name From &Att                | tractionNameFrom   |             |       |               |                |                      | Data Selector  | (none)                 |
|                                          |                    |             |       |               |                |                      | ~ Appearance   |                        |
| Attraction Name To &Attrac               | tionNameTo         |             |       | Grid1's Condi | tions          |                      | ×              | Grid                   |
|                                          |                    |             |       | Country       | 'Id = &Country | Id when not &Country | yId.IsEmpty(); |                        |
| GRID                                     | O                  |             |       |               |                |                      |                |                        |
|                                          | tion Name          | Country     | Photo | <             |                |                      | >              | True                   |
| AttractionId                             | ctionName          | CountryName |       |               |                | 0                    | OK Cancel      |                        |
|                                          |                    |             |       |               |                |                      | Height         |                        |
|                                          |                    | ******      |       |               |                |                      | Rows           | 0                      |
|                                          |                    |             |       |               |                |                      | Tooltip Text   |                        |
|                                          |                    |             |       |               |                |                      | > Layout       |                        |

#### **Filter conditions**

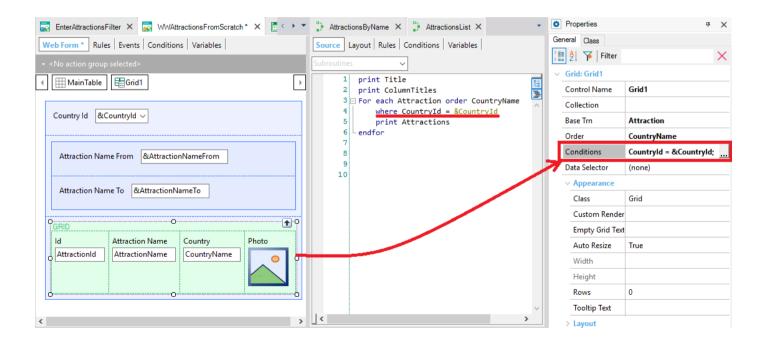

### Many conditions

O Properties Ψ X General Class 🔠 灯 🌾 Filter X ✓ Grid: Grid1 Control Name Grid1 Collection Base Trn Attraction Order CountryName Countryld = &Countryld wh Conditions (none) Data Selector ✓ Appearance Grid Class Custom Render Empty Grid Text Auto Resize True Width Height 0 Rows Tooltip Text > Layout > Behavior > Cell information > Row information O Properties Toolbox Responsive Sizes

| Gri | id1's Conditions                                                                 | × |
|-----|----------------------------------------------------------------------------------|---|
|     | <pre>CountryId = &amp;CountryId when not &amp;CountryId.IsEmpty();</pre>         |   |
|     | AttractionName >= &AttractionNameFrom<br>when not &AttractionNameFrom.IsEmpty(); | ^ |
|     | AttractionName <= &AttractionNameTo<br>when not &AttractionNameTo.IsEmpty();     | ~ |
| <   | >                                                                                |   |
|     | OK Cancel                                                                        |   |

## **Events**

| Country Id &C   | Countryld ~                          |             |       |        |  |          |  |
|-----------------|--------------------------------------|-------------|-------|--------|--|----------|--|
| Attraction Nan  | ne From &Attractio                   | nNameFrom   |       |        |  |          |  |
| Attraction Nan  | Attraction Name To &AttractionNameTo |             |       |        |  |          |  |
| GRID            |                                      |             |       |        |  |          |  |
| Id              | Attraction Name                      | Country     | Photo | Trips  |  |          |  |
| AttractionId    | AttractionName                       | CountryName |       | &trips |  | &newTrip |  |
| Total Trips &tc | otalTrips                            |             |       |        |  |          |  |

First time Start Refresh Load

> User / Control Event

### Load event in Web Panel WITH base table

| WWAttractionsFromScratch * ×                                                                      | - |                                           |
|---------------------------------------------------------------------------------------------------|---|-------------------------------------------|
| Web Form * Rules   Events   Conditions   Variables                                                |   |                                           |
| ✓ <no action="" group="" selected=""></no>                                                        |   |                                           |
| ✓         ✓           ✓         ✓           ✓         ✓           ✓         ✓                     |   |                                           |
| Country Id &CountryId ~                                                                           |   | LOAD Event                                |
| Attraction Name From       &AttractionNameFrom         Attraction Name To       &AttractionNameTo |   | "N times, as<br>many as<br>records        |
| GRID<br>Id Attraction Name<br>AttractionName<br>Country<br>CountryName<br>CountryName             |   | existing in the<br>table run<br>through." |

### Another example

Web Form \* Rules Events Conditions Variables\* Country CountryId\* MainTable CountryName GRID Event Load Country Name Quantity Country Id Countryld CountryName &Quantity &Quantity = Count(AttractionName) Attraction endevent AttractionId\* AttractionName Countryld CountryName

### **Refresh event**

| Keneshevent                                    | Travel Agency                                  | by <b>GeneXuš</b>                                     |
|------------------------------------------------|------------------------------------------------|-------------------------------------------------------|
|                                                | CATEGORIES COUNTRIES ATTRACTIONS -             |                                                       |
| Travel Agency                                  | Country Id France •                            |                                                       |
| CATEGORIES COUNTRIES ATTRACTIONS-              | Attraction Name From                           |                                                       |
| Country Id (None)                              | Attraction Name To                             | Travel Agency                                         |
| Attraction Name To                             | Attraction Name Country Attraction Photo Trips | CATEGORIES COUNTRIES ATTRACTI                         |
| Attraction Name Country Attraction Photo Trips | Eiffel Tower France 2                          |                                                       |
| Christ the Redemmer Brazil                     | Matisse Museum France 1                        | Attraction Name From                                  |
| Eiffel Tower France 2                          | Total Trips                                    | Attraction Name To                                    |
| Forbidden city China 0                         | Event Load                                     | Date ) Attraction Name Country Attraction Photo Trips |
| Matisse Museum France 1                        | &totalTrips = &totalT                          |                                                       |
| Meet the Emperor China 0                       | Event Refresh                                  |                                                       |
| Total Trips                                    | &totalTrips = 0<br>Endevent                    | Matisse Museum France                                 |
|                                                |                                                | Total Trips 3                                         |

### Attributes in the Grid

| Web Form* Rules Events* Conditions Variables     • No action group selected>       Main Table       Country Id       Country Id       Country Id       Country Id       Country Id       Country Id       Country Id       Country Id       Country Id       Country Id       Country Id       Country Id       Country Id             Country Id              Country Id                                                                                             Country Id                 <                                                                                                    | 🐼 Start Page X 🔜 WWAttractionsFromScratch* X 🗐 Navigation View X 🗐 Attraction X | -   | O Properties                               | <del>4</del> × |
|----------------------------------------------------------------------------------------------------|---------------------------------------------------------------------------------|-----|--------------------------------------------|----------------|
| <ul> <li>&lt; No action group selected&gt; </li> <li>MainTable</li> <li>Gountry Id</li> <li>Country Id</li> <li>Country Id</li> <li>Country Id</li> <li>AttractionName From</li> <li>RAttractionNameFrom</li> <li>AttractionName To</li> <li>Return On Click False</li> <li>On Click Event</li> <li>Control Info</li> <li>Control Info</li> <li>Control Info</li> <li>Control Type</li> <li>Edit</li> <li>Input History</li> <li>True</li> <li>Ispassword</li> <li>False</li> <li>Auto Resize</li> <li>True</li> <li>Empty as null</li> <li>Yes</li> <li>Appearance</li> <li>Auto Resize</li> <li>Auto Resize</li> <li>True</li> <li>Format</li> <li>Format</li> <li>Format</li> <li>Format</li> <li>Format</li> <li>Control Type</li> <li>Control Info</li> <li>Control Info</li> <li>Control Info</li> <li>Control Info</li> <li>Control Type</li> <li>Edit</li> <li>Input History</li> <li>True</li> <li>Ispassword</li> <li>False</li> <li>Auto Resize</li> <li>True</li> <li>Format</li> <li>Test</li> <li>Toolab Test</li> <li>Toolab Test<td>Web Form * Rules Events * Conditions Variables</td><td></td><td>General Class</td><td></td></li></ul>                                                                                                    | Web Form * Rules Events * Conditions Variables                                  |     | General Class                              |                |
| MainTable EGrid1 maAttractionId Country Id &CountryId ~ Attraction Name From &AttractionNameFrom Attraction Name To &AttractionNameFrom Attraction Name To &AttractionNameTo Control Info Control Type Edit Input Type Values Notify Context Char False > Behavior Input History True Is Password False Red Only True Empty as null Yes > Appearance Auto Resize True Format Text Yeile False Tooluput * Find: * Automediate * Attraction                                                                                                    |                                                                                 | -   | 🔡 🛃 🌾 🛛 Filter                             | ×              |
| Attraction Name From & AttractionNameFrom Attraction Name To & AttractionNameTo Country Id @CountryName Country Name Country Photo If is Attraction Name CountryName CountryNa                                                                                                    |                                                                                 |     | <ul> <li>Attribute/Variable: At</li> </ul> | tractionId     |
| Country Id &Country/d ✓<br>Attraction Name From &AttractionNameFrom<br>Attraction Name To &AttractionNameTo<br>Attraction Name To &AttractionName Country Photo Trips<br>Return On Click Vent<br>Control Type Edit<br>Input Type Values<br>Notify Context Char False<br>Ventor Char False<br>Ventor Country True<br>Is Password False<br>Read Only True<br>Empty as null Ves<br>Value False<br>Ventor True<br>Total Trips & total Trips Method True<br>Format Text<br>Voible False Ventor<br>Total Trips Build Yes<br>Voible False Ventor<br>Total True<br>Format Text<br>Voible False Ventor<br>Total True<br>Format Text<br>Voible False Ventor<br>Total True<br>Format Text<br>Voible False Ventor<br>Total True<br>Format Text<br>Voible False Ventor<br>Voible False Ventor<br>Total True<br>Format Text<br>Voible False Ventor<br>Total True<br>Format Text<br>Voible False Ventor<br>Total True<br>Format Text<br>Voible False Ventor<br>Total True<br>Format Text<br>Voible False Ventor<br>Total True<br>Format Text<br>Voible False Ventor<br>Total True<br>Format Text<br>Voible False Ventor<br>Total True<br>Format Text<br>Voible False Ventor<br>Total True<br>Format Text<br>Voible False Ventor<br>Total True<br>Format Text<br>Voible False Ventor<br>Total True<br>Format Text<br>Voible False Ventor<br>Total True<br>Format Text<br>Voible False Ventor<br>Total True<br>Format Text<br>Voible False Ventor<br>Total True<br>Format Text<br>Voible False Ventor<br>Total True<br>Format Text                                                                                                    | MainTable                                                                       | +   | Attribute                                  | AttractionId   |
| Attraction Name From &AttractionNameFrom   Attraction Name To &AttractionNameTo   Attraction Name To &AttractionNameTo   Id Attraction Name   Country Photo   Trips &AttractionName   Country/Name Country/Name   Country/Name Country/Name   Country Trips &AttractionName   Country/Name Country/Name   Country/Name Country/Name   Country Trips &AttractionName   Country Trips &AttractionName   Country/Name Country/Name   Country Trips &Attraction   AttractionName Country/Name   Country Trips &Attraction   AttractionName Country/Name   Country Trips &Attraction   AttractionName Country/Name   Country Trips &Attraction   Batavior Input History   True Is Password   False Attraction   Attraction False   Country Yes   Yeible False   True Format   Format Text   Yeible False   Tooltip Text   Invite Message                                                                                                    |                                                                                 | 1   | Title                                      | ld             |
| Attraction Name From &AttractionNameFrom   Attraction Name To &AttractionNameTo   Attraction Name To &AttractionNameTo   GRID AttractionName Country   Photo Trips   AttractionName CountryName   CountryName Return On Click False   Ontid AttractionName   CountryName Return On Click False   Output Return On Click False   Yes Return On Click False   Votify Context Char False   Verback   Return On Click False   Output   Poto   Total Trips   Rotations   Poto   Poto   Total Trips   Rotations   Poto   Poto   Poto   Poto   Return On Click False   On Click Event   CountryName   Poto   Return On Click False   Poto   Return On Click Event   Poto   Return On Click Event   Poto   Return On Click Event   Poto   Return On Click Event   Poto   Return On Click Event   Poto   Return On Click Event   Poto   Return On Click Event   Poto   Return On Click Event   Poto   Return On Click Event   Poto   Return On Click Event   Return On Click Event   Return On Click Event   Return On Click Event   Retu                                                                                                    | Country Id &CountryId V                                                         |     | Class                                      | Attribute      |
| Attraction Name From @AttractionNameFrom<br>Attraction Name To &AttractionNameTo<br>d Attraction Name<br>Country Photo<br>AttractionId<br>AttractionName<br>CountryName<br>CountryName<br>Coun |                                                                                 | -   | Column Class                               |                |
| Attraction Name To &AttractionNameTo  Attraction Name Country Photo Trips Retrips Ret                                                                                                    | Attraction Name From & AttractionNameFrom                                       |     | Return On Click                            | False          |
| Attraction Name To &Attraction Name To Attraction Name To Attraction Name Country Photo Trips Attraction Name Country/Name Country/Name                                                                                                    |                                                                                 |     | On Click Event                             |                |
| Cantrol Type Edit<br>Input Type Values<br>Notify Context Char False<br>Version<br>Notify Context Char False<br>Notify Context Char False<br>Notify Context Char False<br>Notify Context Char False<br>Notify Context Char False<br>Read Only True<br>Is Password False<br>Read Only True<br>Empty as null Yes<br>Auto Resize True<br>Format Text<br>Visible False<br>Visible False<br>Tooltip Text<br>Invite Message<br>Notify Context Char False<br>Notify Context Char False<br>No                                                                                                    |                                                                                 |     | ✓ Control Info                             |                |
| GRID   Id   Attraction Name   Country Name   CountryName   CountryName <t< td=""><td></td><td></td><td>Control Type</td><td>Edit</td></t<>                                                                                                    |                                                                                 |     | Control Type                               | Edit           |
| Id Attraction Name   AttractionName   CountryName   Imput History   Total Trips   &total Trips   &total Trips   &total Trips   &total Trips   &total Trips   Imput History   Total Trips   &total Trips   AttractionName     Poto   Total Trips   &total Trips   Imput History   True   Imput History   True   Empty as null   Yes   Auto Resize   True   Format   Text   Invite Message                                                                                                    |                                                                                 |     | Input Type                                 | Values         |
| AttractionId AttractionName CountryName Strips Strips StotalTrips StotalTrips                                                                                                    |                                                                                 |     | Notify Context Char                        | False          |
| Input History True<br>Is Password False<br>Read Only True<br>Empty as null Yes<br>Auto Resize True<br>Format Text<br>Visible False<br>Visible False<br>Visible False<br>Tooltip Text<br>Invite Message                                                                                                    |                                                                                 |     | ✓ Behavior                                 |                |
| Total Trips       Read Only       True         Empty as null       Yes         Auto Resize       True         Format       Text         Visible       False         Total Trips       Note the state         Inite       Auto Resize         Tootip Text       Inite Message                                                                                                    |                                                                                 |     | Input History                              | True           |
| Total Trips       &total Trips       &total Trips       Empty as null       Yes <ul> <li>Appearance</li> <li>Auto Resize</li> <li>True</li> <li>Format</li> <li>Text</li> <li>Visible</li> <li>False</li> <li>Totolip Text</li> <li>Invite Message</li> <li>Invite Message</li> <li>Invite</li></ul>                                                                                                    |                                                                                 |     | Is Password                                | False          |
| Total Trips       &total Trips       &total Trips       Appearance         Auto Resize       True         Format       Text         Visible       False       V         Tooltip Text       Invite Message       Invite Message                                                                                                    |                                                                                 |     | Read Only                                  | True           |
| Auto Resize True     Auto Resize True     Format Text     Visible False      Tooltip Text     Invite Message     Invite Message                                                                                                    | Total Trins Ritotation                                                          |     | Empty as null                              | Yes            |
| Point     Point       Point     Point       Point     Point       Point     Point       Point     Point       Point     Point                                                                                                    |                                                                                 |     | ✓ Appearance                               |                |
|                                                                                                    |                                                                                 | - I | Auto Resize                                | True           |
| Output     Autoscroll                                                                                                    |                                                                                 |     | Format                                     | Text           |
| Coutput                                                                                                    |                                                                                 | -   | Visible                                    | False ~        |
| Show: Build  Autoscroll Invite Message Invite Message                                                                                                    |                                                                                 | ×   | Tooltip Text                               |                |
|                                                                                                    |                                                                                 | _   | Invite Message                             |                |
|                                                                                                    |                                                                                 |     | Properties Toolbox                         |                |

## Web Panels without Base Table

**GeneXus**<sup>™</sup>

### Web Panels WITHOUT BASE TABLE

| Country Id &CountryId ~<br>Attraction Name From &AttractionNameFrom                                                                                                    | LOAD Event<br>" <mark>Once</mark> "                      |
|----------------------------------------------------------------------------------------------------|----------------------------------------------------------|
| rotal mps cootal mps order Attractional where Country where Attractional & Attractional & Attrac | ion<br>yJd, AttractionName when not &CountryId.IsEmpty() |
| &totalTrips<br>endfor                                                                                                    | = &totalTrips + &trips                                   |
| Endevent                                                                                                    |                                                          |

## Web Panels Multiple Grids

FreeStyleGrid

### Multiple grids

| Category Id   |                 | Category Name |                  |
|---------------|-----------------|---------------|------------------|
| Categoryld    |                 | CategoryName  |                  |
|               |                 |               |                  |
|               |                 |               |                  |
|               |                 |               |                  |
| GRID          |                 |               |                  |
| Attraction Id | Attraction Name | Country Name  | Attraction Photo |
| AttractionId  | AttractionName  | CountryName   |                  |
|               |                 |               |                  |
|               |                 |               |                  |
|               |                 |               |                  |
|               |                 |               |                  |

| Categoryld                    |                 |              |                  |
|-------------------------------|-----------------|--------------|------------------|
| CategoryName                  |                 |              |                  |
| GRID                          |                 |              | T                |
| Attraction Id<br>AttractionId | Attraction Name | Country Name | Attraction Photo |
|                               |                 | <u></u>      |                  |

#### PARALLEL

### Independent navigation

#### NESTED

#### Navigation of related tables

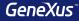

## Types of Web Panels

## Types of Web Panels

| B WWAttractions From S |                     | ld8562acf4c97c0fe8095a5c284d688e0 | 🖪 – ロ<br>7/wwattractionsfr範会 🖬 🙈 🔮 |
|------------------------|---------------------|-----------------------------------|------------------------------------|
| Applica                | ation Nam           | e                                 | by GeneXus                         |
| Recents                | Attraction — Attrac | tions — WWAttractions From        |                                    |
| Country Id             | (None)              |                                   |                                    |
| Attraction Name From   |                     |                                   |                                    |
| Attraction Name To     |                     |                                   |                                    |
| Attraction Name        | Country Photo       | Tripe                             |                                    |
| Christ the Redemmer    | Brazil              | 2 🖋 New Trip                      |                                    |
| Eiffel Tower           | France              | 2 🖋 New Trip                      |                                    |
| Forbidden city         | China               | 0 🖋 New Trip                      |                                    |
| Louvre Museum          | France              | 1 🖋 New Trip                      |                                    |
| Matisse Museum         | France              | 2 🖋 New Trip                      |                                    |
| Smithsonian Institute  | United States       | 1 🖋 New Trip                      |                                    |
| The Great Wall         | China               | 0 🖋 New Trip                      |                                    |

Wab page (default)

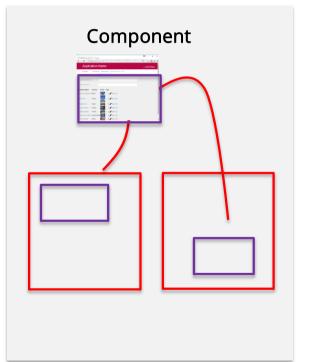

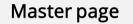

| Attraction | x                | X                        |
|------------|------------------|--------------------------|
| Applic     | ation Na         | me <sub>by</sub> GeneXus |
|            | Attraction       |                          |
|            | Id               | 24                       |
|            | Name             | Effei Tower              |
|            | Country Id       | 2                        |
|            | Country Name     | France                   |
|            | Category Id      | 11 🔮                     |
|            | Category<br>Name | Monument                 |
|            | Photo            | Å                        |
|            |                  |                          |
|            |                  |                          |

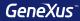

## Design Systems

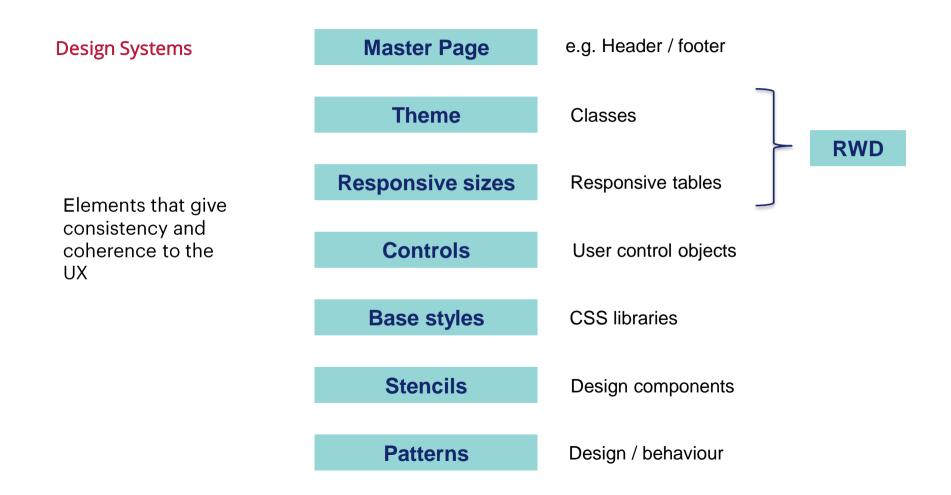

#### Stencils

| Select a Category:                                                                                              | Select a Type:                                                                                                    |
|----------------------------------------------------------------------------------------------------|----------------------------------------------------------------------------------------------------|
| Common<br>Workflow<br>Reporting<br>Documentation<br>Web<br>Extensibility<br>Deploy<br>Chatbots<br>Smart Devices | Color Palette A Subtype Group<br>Data Provider Transaction<br>Data Selector UI Test<br>Data View S Unit Test<br>Domain<br>External Object<br>Image<br>Language<br>Stencil<br>Structured Data Type |
| Create a new Stencil                                                                                            |                                                                                                    |
| Name:                                                                                                    | Stencil1                                                                                                    |
| Description:                                                                                                    | Stencil1                                                                                                    |
| Module/Folder:                                                                                                  | Root Module -                                                                                                    |
|                                                                                                    | Create Cancel                                                                                                    |

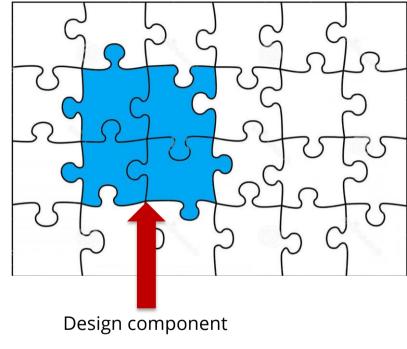

Object that allows repeating the design of the same portion of the screen (a set of controls), in many screens

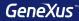

## **Responsive Design**

## Responsive Web design

| Attractions ×  ★ → C ☐ trialapps3.g | enexus.com/ld8562acf4 | lc97c0fe8095a5c284       | d688e07/wwattrac | tion.aspx     |               |                         | <u>-</u> - ය<br>මෙය බ <u>ය</u> () |                                       |                 |                | ← → C 🗋 trialapps     | x \<br>3.genexus.dब्बा ट्र | । - □ ×<br>३ ଇ <u>ಡ</u> 0 ≡ |
|-------------------------------------|-----------------------|--------------------------|------------------|---------------|---------------|-------------------------|-----------------------------------|---------------------------------------|-----------------|----------------|-----------------------|----------------------------|-----------------------------|
| Applicatio                          | n Name                |                          |                  |               |               |                         | by <b>GeneXus</b>                 | î.                                    |                 |                | Application N         |                            | y GeneXus                   |
| Recents Attraction                  | — Attractions         |                          |                  |               |               |                         |                                   |                                       |                 | -              | Recents               |                            |                             |
| $\times$ HIDE FILTERS               | Attractions           | Q Name                   | 9                |               |               |                         | + INSERT                          |                                       |                 |                | × Attractio           | ons                        | + INSERT                    |
| Ordered By : Name                   |                       |                          |                  |               |               |                         |                                   |                                       |                 |                | Q Name                |                            |                             |
|                                     | Id                    | Name                     | Country Name     | Category Name | Photo         | City Name               |                                   |                                       |                 |                | Name                  |                            |                             |
| COUNTRY NAME                        | 25                    | Christ the<br>Redemmer   | Brazil           | Monument      | 33            | Rio de Janeiro UPDATI   | E DELETE                          |                                       |                 |                | Christ the Redemmer   | UPDATE                     | DELETE                      |
|                                     | 24                    | Eiffel Tower             | France           | Monument      | A             | Pa                      | ×                                 |                                       |                 | <b>≜</b> –     | Eiffel Tower          | UPDATE                     | DELETE                      |
|                                     | 28                    | Forbidden city           | China            | Tourist Site  |               |                         |                                   | d8562acf4c97c0fe8095a5c284d688e07/wwa | ittraction.aspx | ∎c: ⊾          | Forbidden city        | UPDATE                     | DELETE                      |
|                                     |                       | Porbidden city           | China            | Tourist Site  |               | Applica                 | ation Nam                         | <u>م</u>                              |                 | 6              | Louvre Museum         | UPDATE                     | DELETE                      |
|                                     | 22                    | Louvre Museum            | France           | Museum        | - Chine et et |                         |                                   | C .                                   |                 | by <b>Gené</b> | Matisse Museum        | UPDATE                     | DELETE                      |
|                                     | 27                    | Matisse Museum           | France           | Museum        |               | Ni Recents              | Attraction — Att                  | actions                               |                 |                |                       |                            |                             |
|                                     | 26                    | Smithsonian<br>Institute | United States    | Museum        | militar       | W HIDE FILTERS          | Attractions                       | Q Name                                |                 | + імз          | Smithsonian Institute | UPDATE                     | DELETE                      |
|                                     | 23                    | The Great Wall           | China            | Tourist Site  |               | Be<br>Ordered By : Name |                                   |                                       |                 |                |                       |                            |                             |
|                                     |                       |                          |                  |               |               |                         |                                   | Name                                  |                 |                |                       |                            |                             |
|                                     |                       |                          |                  |               |               | COUNTRY NAME            |                                   | Christ the Redemmer                   | UPDATE          | DELETE         |                       |                            |                             |
|                                     |                       |                          |                  |               |               |                         |                                   | Eiffel Tower                          | UPDATE          | DELETE         |                       |                            |                             |
|                                     |                       |                          |                  |               |               |                         |                                   | Forbidden city                        | UPDATE          | DELETE         |                       |                            |                             |
|                                     |                       |                          |                  |               |               |                         |                                   | Louvre Museum                         | UPDATE          | DELETE         |                       |                            |                             |
|                                     |                       |                          |                  |               |               |                         |                                   | Matisse Museum                        | UPDATE          | DELETE         |                       |                            |                             |
|                                     |                       |                          |                  |               |               |                         |                                   | Smithsonian Institute                 | UPDATE          | DELETE         | *                     |                            |                             |

#### **Responsive Web design**

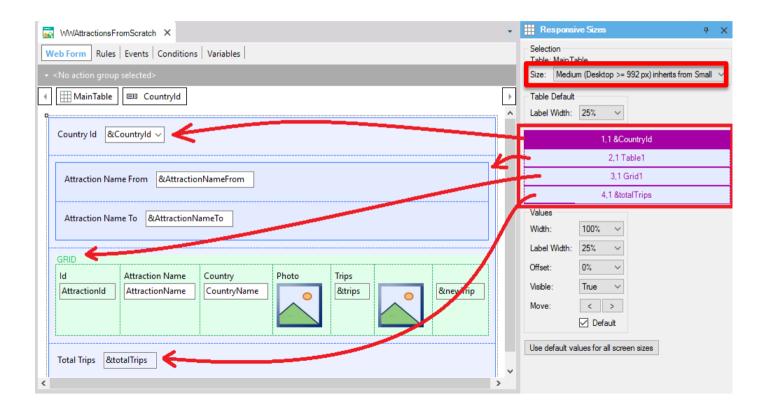

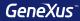

## GeneXus Server

### Send Knowledge Base to GeneXus Server

| Send the Knowled       | dge Base to GeneXus Server              |   |                     |                          |
|------------------------|-----------------------------------------|---|---------------------|--------------------------|
| To Send the Knowledge  | Base select the url and type an alias   |   |                     |                          |
| $\frown$               | http://sandbox.genexusserver.com/salto/ | ~ |                     |                          |
|                        | V Travel_Agency                         | 5 | Security            |                          |
|                        |                                         | A | uthentication Type: | GXTechnical $\checkmark$ |
|                        |                                         |   | Usemame:            |                          |
|                        |                                         |   | Password:           |                          |
|                        |                                         |   | 🗹 Sa                | ve Password              |
|                        | Alias:                                  |   |                     |                          |
|                        | Travel_Agency                           |   |                     |                          |
| Work with Lock Mod     |                                         |   |                     |                          |
|                        |                                         |   | _                   |                          |
| All versions in Knowle | edge Base                               |   |                     | Send Cancel              |

## Team Development

| jory |       |                          |                                                                                                    |                                                                                                    |                                                                                                    |                                                                                                    |                                                                                                    |                                                                                                    | Re                                                                                                    | cent Comments                                                                                                    |
|------|-------|--------------------------|----------------------------------------------------------------------------------------------------|----------------------------------------------------------------------------------------------------|----------------------------------------------------------------------------------------------------|----------------------------------------------------------------------------------------------------|----------------------------------------------------------------------------------------------------|----------------------------------------------------------------------------------------------------|----------------------------------------------------------------------------------------------------|----------------------------------------------------------------------------------------------------|
|      |       | *ALL                     |                                                                                                    | ,                                                                                                    | Folder:                                                                                                    | *ALL                                                                                                    |                                                                                                    |                                                                                                    |                                                                                                    |                                                                                                    |
| ding | g Cor | mmits (8/8) Ignored Obj  | ects                                                                                                    |                                                                                                    |                                                                                                    |                                                                                                    |                                                                                                    |                                                                                                    |                                                                                                    | Refresh                                                                                                    |
| o a  | colu  | imn here to group by tha | t column                                                                                                    |                                                                                                    |                                                                                                    |                                                                                                    |                                                                                                    |                                                                                                    |                                                                                                    |                                                                                                    |
| -    |       | Name                     |                                                                                                    | Description                                                                                                    | Modified                                                                                                    | On                                                                                                    | Module                                                                                                    | Action                                                                                                    | Last Synchroniz                                                                                                    | User                                                                                                    |
| 5    |       | Airline                  | Transaction                                                                                                    | Airline                                                                                                    | 20/6/2016 9:                                                                                                    | 33                                                                                                    | Root Module                                                                                                    | Modified                                                                                                    | 20/6/2016 9:30                                                                                                    | ARTECH\acaggia                                                                                                    |
| P    |       | AirlineFlight1WC         | Web Component                                                                                                    | Airline Flight1 WC                                                                                                    | 20/6/2016 9:                                                                                                    | 33                                                                                                    | Root Module                                                                                                    | Inserted                                                                                                    | 20/6/2016 9:30                                                                                                    | ARTECH\acaggia                                                                                                    |
| D    | -     | AirlineFlightWC          | Web Component                                                                                                    | Airline Flight WC                                                                                                    | 20/6/2016 9:                                                                                                    | 33                                                                                                    | Root Module                                                                                                    | Inserted                                                                                                    | 20/6/2016 9:30                                                                                                    | ARTECH\acaggia                                                                                                    |
| P    | -     | AirlineGeneral           | Web Component                                                                                                    | Airline General                                                                                                    | 20/6/2016 9:                                                                                                    | 33                                                                                                    | Root Module                                                                                                    | Inserted                                                                                                    | 20/6/2016 9:30                                                                                                    | ARTECH\acaggia                                                                                                    |
| 6    | 3     | AttractionsAndCategor    | Procedure                                                                                                    | Attractions And Ca                                                                                                    | 20/6/2016 9:                                                                                                    | 33                                                                                                    | Root Module                                                                                                    | Modified                                                                                                    | 20/6/2016 9:30                                                                                                    | ARTECH\acaggia                                                                                                    |
| P    |       | ViewAirline              | Web Panel                                                                                                    | View Airline                                                                                                    | 20/6/2016 9:                                                                                                    | 33                                                                                                    | Root Module                                                                                                    | Inserted                                                                                                    | 20/6/2016 9:30                                                                                                    | ARTECH\acaggia                                                                                                    |
| P    | ×     | WorkWithAirline          | Work With for W                                                                                                    | Work With Airline                                                                                                    | 20/6/2016 9:                                                                                                    | 33                                                                                                    | Root Module                                                                                                    | Inserted                                                                                                    | 20/6/2016 9:30                                                                                                    | ARTECH\acaggia                                                                                                    |
| P    |       | WWAirline                | Web Panel                                                                                                    | Work With Airline                                                                                                    | 20/6/2016 9:                                                                                                    | 33                                                                                                    | Root Module                                                                                                    | Inserted                                                                                                    | 20/6/2016 9:30                                                                                                    | ARTECH\acaggia                                                                                                    |
|      |       |                          | a column here to group by that       Name       Airline       AirlineFlight1WC       AirlineFlight1WC       AirlineGeneral       AirlineGeneral       ViewAirline       ViewAirline       WorkWithAirline | Airline     Transaction       Airline     Transaction       AirlineFlight1WC     Web Component       AirlineFlightWC     Web Component       AirlineGeneral     Web Component       AirlineGeneral     Web Component       AttractionsAndCategor     Procedure       ViewAirline     Web Panel       WorkWithAirline     Work With for W | Name     Type     Description       Image: Airline     Transaction     Airline       Image: AirlineFlight1WC     Web Component     Airline Flight1WC       Image: AirlineFlightWC     Web Component     Airline Flight1WC       Image: AirlineGeneral     Web Component     Airline General       Image: AttractionsAndCategor     Procedure     Attractions And Categor       Image: Image: Airline     Web Panel     View Airline       Image: Image: I | a column here to group by that column         Name       Type       Description       Modified         Airline       Transaction       Airline       20/6/2016 9:         AirlineFlight1WC       Web Component       Airline Flight1WC       20/6/2016 9:         AirlineFlightWC       Web Component       Airline Flight WC       20/6/2016 9:         AirlineGeneral       Web Component       Airline General       20/6/2016 9:         AirlineGeneral       Web Component       Airline General       20/6/2016 9:         AttractionsAndCategor       Procedure       Attractions And Ca       20/6/2016 9:         XiewaAirline       Web Panel       View Airline       20/6/2016 9:         XiewaAirline       Web Panel       View Airline       20/6/2016 9:         XiewaAirline       Web Panel       View Airline       20/6/2016 9:         XiewaAirline       Work With for W       Work With Airline       20/6/2016 9: | Name     Type     Description     Modified On       Image: Airline     Transaction     Airline     20%/2016 9:33       Image: AirlineFlight1WC     Web Component     Airline Flight1WC     20%/2016 9:33       Image: AirlineFlight1WC     Web Component     Airline Flight1WC     20%/2016 9:33       Image: AirlineFlight1WC     Web Component     Airline Flight1WC     20%/2016 9:33       Image: AirlineGeneral     Web Component     Airline General     20%/2016 9:33       Image: AttractionsAndCategor     Procedure     Attractions And Ca     20%/2016 9:33       Image: Attractions AndCategor     Procedure     Attractions And Ca     20%/2016 9:33       Image: Image: Attractions AndCategor     Procedure     Attractions And Ca     20%/2016 9:33       Image: Image: Image | Participation       Name       Type       Description       Modified On       Module         Image: Airline       Transaction       Airline       20/6/2016 9:33       Root Module         Image: AirlineFlight1WC       Web Component       Airline Flight1WC       20/6/2016 9:33       Root Module         Image: AirlineFlight1WC       Web Component       Airline Flight1WC       20/6/2016 9:33       Root Module         Image: AirlineFlight1WC       Web Component       Airline Flight WC       20/6/2016 9:33       Root Module         Image: AirlineGeneral       Web Component       Airline General       20/6/2016 9:33       Root Module         Image: AirlineGeneral       Web Component       Airline General       20/6/2016 9:33       Root Module         Image: AirlineGeneral       Web Component       Airline General       20/6/2016 9:33       Root Module         Image: AirlineGeneral       Web Component       Airline General       20/6/2016 9:33       Root Module         Image: AirlineGeneral       Web Panel       View Airline       20/6/2016 9:33       Root Module         Image: Airline       Web Panel       View Airline       20/6/2016 9:33       Root Module         Image: Airline       Work With for W       Work With Airline       20/6/2016 9:33       Root Module | Name       Type       Description       Modified On       Module       Action         Airline       Transaction       Airline       20/6/2016 9:33       Root Module       Modified         Image: AirlineFlight1WC       Web Component       Airline Flight1WC       20/6/2016 9:33       Root Module       Inserted         Image: AirlineFlight1WC       Web Component       Airline Flight1WC       20/6/2016 9:33       Root Module       Inserted         Image: AirlineFlightWC       Web Component       Airline General       20/6/2016 9:33       Root Module       Inserted         Image: AirlineGeneral       Web Component       Airline General       20/6/2016 9:33       Root Module       Inserted         Image: AirlineGeneral       Web Component       Airline General       20/6/2016 9:33       Root Module       Inserted         Image: AirlineGeneral       Web Component       Airline General       20/6/2016 9:33       Root Module       Inserted         Image: AirlineGeneral       Web Component       Airline General       20/6/2016 9:33       Root Module       Inserted         Image: AirlineGeneral       Web Panel       View Airline       20/6/2016 9:33       Root Module       Inserted         Image: AirlineGeneral       Work With for W       Work With Airline       20 | Image: second second |

### Commit

#### Knowledge Manager / Team Development

| Pat  | ttem  | n: [  |                     |          |                 |                    |                |
|------|-------|-------|---------------------|----------|-----------------|--------------------|----------------|
| Cate | gory  | r. [  | - ALL               |          |                 |                    | Folder: *A     |
| Per  | nding | g Cor | nmits (8/8) Ignored | Obied    | ts              |                    |                |
| Dra  | ag a  | colu  | mn here to group by | / that ( | Type            | Description        | Modified On    |
|      | 8     |       | Airline             |          | Transaction     | Airline            | 20/6/2016 9:33 |
|      |       | -     | AirlineFlight1WC    |          | Web Component   | Airline Flight1 WC | 20/6/2016 9:33 |
| •    | Ð     | -     | AirlineFlightWC     |          | Web Component   | Airline Flight WC  | 20/6/2016 9:33 |
| •    | p     | -     | AirlineGeneral      |          | Web Component   | Airline General    | 20/6/2016 9:33 |
| •    | 5     | -     | AttractionsAndCateg | jor      | Procedure       | Attractions And Ca | 20/6/2016 9:33 |
| •    | p     | 05    | ViewAirline         | 1        | Web Panel       | View Airline       | 20/6/2016 9:33 |
|      | Ð     | N.    | WorkWithAirline     |          | Work With for W | Work With Airline  | 20/6/2016 9:33 |
|      |       |       | WWAirline           |          | Web Panel       | Work With Airline  | 20/6/2016 9:33 |

Partial commit

### Update

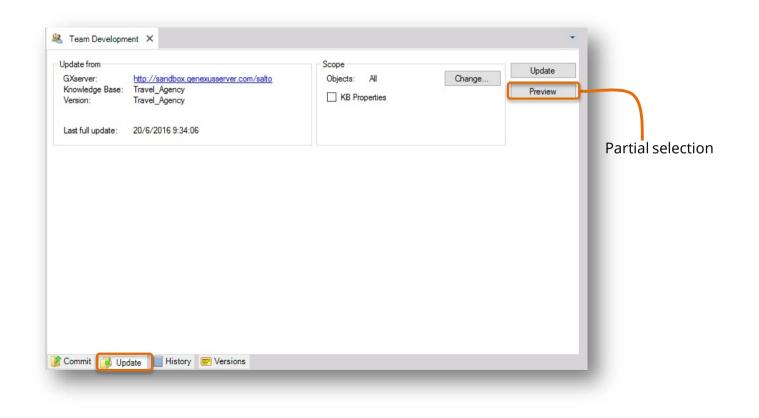

### History

| si     | on: [    | 📅 Travel_Agency                                                                                                    | <b>T</b>                                                                  |                                                                                         |                                              | Refresh  |
|--------|----------|----------------------------------------------------------------------------------------------------|---------------------------------------------------------------------------|-----------------------------------------------------------------------------------------|----------------------------------------------|----------|
| rom    | [        | - To:                                                                                                    | - Search:                                                                 |                                                                                         |                                              | Apply    |
| Dra    | agao     | column here to group by that co                                                                                            | lumn                                                                      |                                                                                         |                                              |          |
| #      | 1        | Comment                                                                                                    |                                                                           | User                                                                                    | Commit Date                                  |          |
| 3      |          | WorkWithAirline and Attraction                                                                                             | sAndCategories listing                                                    | GXTechnical\acag                                                                        | iano 20/06/2016 10:1                         | 10 a. m. |
| 1      |          | Travel_Agency is now hosted b                                                                                              | by GeneXus Server                                                         | GXTechnical\acag                                                                        | iano 20/06/2016 09:3                         | 33 a.m.  |
| 2.945  | 2012/201 | 2016 10:10:22 - GXTechnical\acag<br>Airline and AttractionsAndCategories                                                   |                                                                           |                                                                                         |                                              | < -      |
| 10.945 | k With   | and the second second second second second second second second second second second second second second second           |                                                                           | Description                                                                             | Action                                       | ~        |
| 10.915 | kWith    | Airline and AttractionsAndCategories                                                                                       | s listing                                                                 | Description<br>Airline                                                                  | Action<br>Modified                           |          |
| Wor    | kWith    | Airline and AttractionsAndCategories                                                                                       | s listing                                                                 |                                                                                         |                                              |          |
| Worl   | kWith    | Airline and AttractionsAndCategories<br>Name<br>Airline                                                                    | / Type<br>Transaction                                                     | Airline                                                                                 | Modified                                     | ~        |
| Worl   | kWith    | Airline and AttractionsAndCategories<br>Name<br>Airline<br>AirlineFlight1WC                                                | / Type<br>Transaction<br>Web Panel                                        | Airline<br>Airline Flight1 WC                                                           | Modified<br>Inserted                         |          |
| Worl   | kWith    | Airline and AttractionsAndCategories Name Airline AirlineFlight1WC AirlineFlightVC AirlineGeneral AttractionsAndCategories | / Type<br>Transaction<br>Web Panel<br>Web Panel<br>Web Panel<br>Procedure | Airline Airline Flight1 WC Airline Flight WC Airline General Attractions And Categories | Modified<br>Inserted<br>Inserted             |          |
| Work   | kWith    | Airline and AttractionsAndCategories<br>Name<br>Airline<br>AirlineFlight1WC<br>AirlineFlightWC<br>AirlineGeneral           | / Type<br>Transaction<br>Web Panel<br>Web Panel<br>Web Panel              | Airline<br>Airline Flight1 WC<br>Airline Flight WC<br>Airline General                   | Modified<br>Inserted<br>Inserted<br>Inserted |          |

### Create KB from GeneXus Server

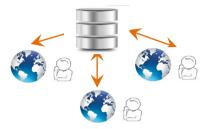

File / New / Knowledge Base from Server

| Server Knowledg | ge base              |                            |                       |                        |                      |  |
|-----------------|----------------------|----------------------------|-----------------------|------------------------|----------------------|--|
| Server KB URL:  |                      |                            | Si                    | elect Server KB        |                      |  |
|                 | Trunk version        |                            |                       |                        |                      |  |
|                 | O All versions       |                            |                       |                        |                      |  |
|                 | O Selected versions: | Select Knowledge Base fr   | om GeneXus Server     |                        |                      |  |
| Local Knowledg  | e base               | Servers:                   | Knowledge Bases:      | Search by pattern here | Knowledge Base Info: |  |
| Name:           | Knowledge Base       | genexusserversalto<br>Open | MGC<br>Sito           |                        | MGC<br>Created by    |  |
| Path:           | C:\KBTravelAgency    | Sandbox<br>Add New Server  | Sandbox Travel_Agency |                        |                      |  |
|                 |                      | Sele                       | ect KB from s         | erver                  |                      |  |
|                 |                      |                            |                       |                        | Tags: Untagged       |  |
|                 |                      | Name: MGC                  | 167                   |                        |                      |  |

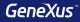

## Security with GAM

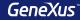

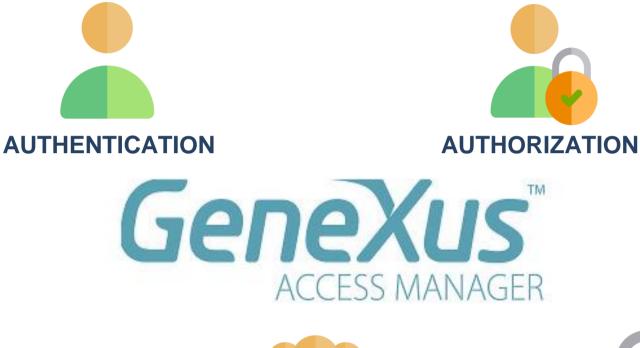

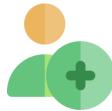

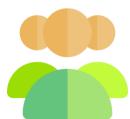

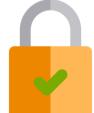

### **Enabling the GeneXus Access Manager**

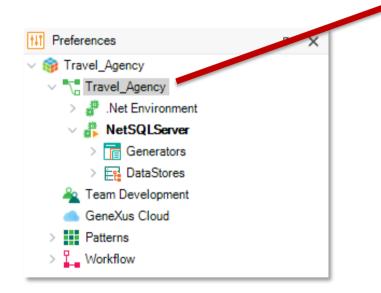

| ø      | Properties                         | <del>7</del> > | < |  |  |  |  |
|--------|------------------------------------|----------------|---|--|--|--|--|
| ><br>> | Al 🙀 Filter                        | >              | ĸ |  |  |  |  |
| ~      | Version: Travel_Agency             |                |   |  |  |  |  |
|        | Significant attribute name length  | 30             |   |  |  |  |  |
|        | Significant table name length      | 30             |   |  |  |  |  |
|        | Significant object name length 128 |                |   |  |  |  |  |
|        | Preserve Table Casing True         |                |   |  |  |  |  |
|        | Generate prompt programs           | Yes            |   |  |  |  |  |
|        | LIVE occano character              |                |   |  |  |  |  |
|        | Enable Integrated Security         | False          | ~ |  |  |  |  |
|        |                                    |                |   |  |  |  |  |
|        | > Compatibility                    |                |   |  |  |  |  |
|        | > User interface                   |                |   |  |  |  |  |
|        | > Defaults                         |                |   |  |  |  |  |
|        | > Images                           |                |   |  |  |  |  |
|        | > Team Development                 |                |   |  |  |  |  |
|        | > Workflow                         |                |   |  |  |  |  |
|        | > Patterns                         |                |   |  |  |  |  |

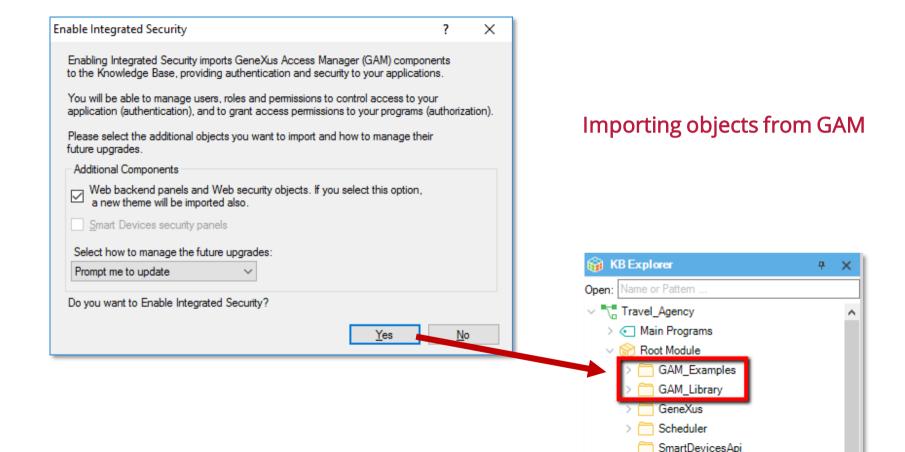

**GeneXus**<sup>™</sup>

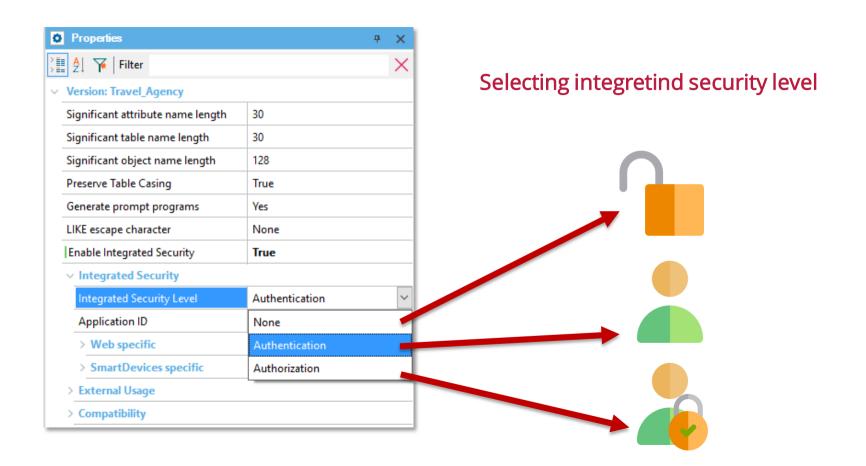

**GeneXus**<sup>™</sup>

### Accesing to GAM backend (GAM Home object)

| GENEXUS     | MANAGER    | USI           | e <b>rs</b> roles settings+ |                | A Admir | <u>nistrator</u> |
|-------------|------------|---------------|-----------------------------|----------------|---------|------------------|
| ✓ SHOW FILT | TERS Users | Q Try a Se    | arch                        | + AD D         |         |                  |
|             |            |               |                             |                |         |                  |
|             | User Name  | First Name    | Last Name                   | Authentication |         |                  |
|             | admin      | Administrator | User                        | local          | EDIT    |                  |
|             |            |               | FIRST/ PREV/ NEXT           |                |         |                  |
| 1           |            |               |                             |                |         |                  |

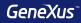

# Testing

### Objects to generate unit tests and interface tests

| New Object                                                                                                    |                                                                                                    | × |
|----------------------------------------------------------------------------------------------------|----------------------------------------------------------------------------------------------------|---|
| Select a Category:                                                                                              | Select a Type:                                                                                                    |   |
| Common<br>Workflow<br>Reporting<br>Documentation<br>Web<br>Extensibility<br>Deploy<br>Chatbots<br>Smart Devices | Color Palette<br>Data Provider<br>Data Selector<br>Data View<br>Domain<br>External Object<br>Procedure<br>Stencil<br>Color Palette<br>Structured Data Type<br>Subtype Group<br>Transaction<br>Mllows simulating<br>user actions in the<br>browser<br>Isolated testing of:<br>Procedures<br>Data Providers<br>Business Components |   |

#### **Unit Test**

These objects are created:

- <ObjectName>UnitTest
- <ObjectName>UnitTestSDT
- <ObjectName>UnitTestData

| 🛛 Start Page X 🛟 AttractionsByName X 🛟 AttractionList X 🛟 AttractionsPerC | Close                           |       |
|---------------------------------------------------------------------------|---------------------------------|-------|
| ource Layout Rules Conditions Variables Help Documentation                | New Horizontal Tab G            | oup   |
| ibroutines 🗸 🗸                                                            | New Vertical Tab Grou           | р     |
| 1 Print Title                                                             | Close All But This              |       |
| 2                                                                         | 🗔 Full Screen                   |       |
| 3 □ For each Attraction order CategoryId                                  | 🞦 Open                          |       |
| 4 Print Categories<br>5 Print ColumnTitles                                | Open <u>P</u> art               |       |
| 6 For each Attraction                                                     | × Delete                        |       |
| 7 Print Attractions                                                       | Save As                         |       |
| 8 - Endfor                                                                | References                      |       |
| 9 - Endfor                                                                | History                         |       |
| 10                                                                        | Team Development                |       |
|                                                                           | Properties                      |       |
|                                                                           | Locate in KB Explorer           |       |
|                                                                           | Build                           |       |
|                                                                           | Rebuild                         |       |
|                                                                           |                                 |       |
|                                                                           | Run                             |       |
|                                                                           | Run Without Building            |       |
|                                                                           | Run With This Only              |       |
|                                                                           | Build With This Only            |       |
|                                                                           | Set As Startup Object           |       |
|                                                                           | View Last Navigation            |       |
|                                                                           | View Navigation                 |       |
|                                                                           | 🕒 <u>E</u> xport                |       |
|                                                                           | Select <u>L</u> eft Side To Cor | npare |
|                                                                           | 🦻 Create Unit Test              |       |

#### **Explorer Test** Window Tool Test Help Environment 🔏 Run All Tests Android 16.3-SNAPSHOT = B Tests Explorer 🗟 Tests Explorer <del>4</del> × 🕻 AttractionList 🗙 🌓 AttractionsPerCategory 🗙 💲 AttractionsPerCategoryUnitTest 🗙 Start Page × $\checkmark$ ∃ Tests Results Select/Unselect All Source Layout Rules Conditions variables Help Documentation Ŧ 🖃 🗇 🗁 Root Module AttractionsPerCategory AttractionsPerCategoryUnitTest 1 □ /\* The selected procedure has no parameters. \*/ hil hil 2 3 AttractionsPerCategory() Run < Tool... 💿 Prop... 🕞 Test... 📜 Test... 🔛 Res... 📑 Doc...

**GeneXus**<sup>™</sup>

#### Interface Test: GXTest

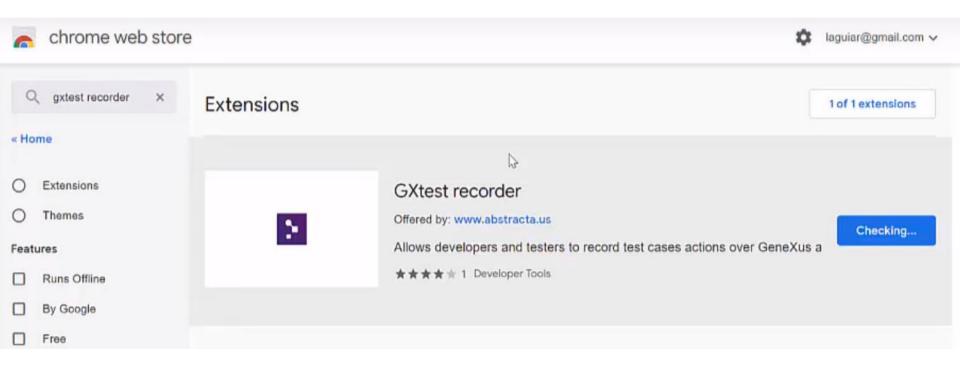

#### Interface Test

| Command Target Value          | ello 📒 Tools 🛄 SDC | Nahual 📻 Fun              |
|-------------------------------|--------------------|---------------------------|
|                               | elo C Attractic    |                           |
|                               | Q, Attractic       | n                         |
|                               |                    | n                         |
| Command Target Value          |                    | m                         |
|                               |                    | n                         |
|                               | Country            |                           |
|                               | Country            |                           |
|                               |                    | Category                  |
|                               | Brazil             | Monument                  |
|                               | Little             | monument                  |
|                               | China              | Tourist site              |
|                               | China              | Tourist site              |
| COMMAND                       | France             | Museum                    |
| TARGET Select Find            |                    |                           |
|                               | France             | Monument                  |
| Log Reference Debug Save Clea | ar i               |                           |
|                               | France             | Museum                    |
|                               | United States      | Museum                    |
|                               |                    |                           |
|                               | Commar             | nd Recorded               |
|                               |                    | d: ClickBy<br>I=BTNINSERT |

| GXtest -         |                                                                                          | Ø                         | o 📙 Taals | SDC 📙          | Nahual | Fun | Facebook | 🕅 zdily | 🛄 Revie | ew 🦲 Paperwork        | e 🧧 Recicla |
|------------------|------------------------------------------------------------------------------------------|---------------------------|-----------|----------------|--------|-----|----------|---------|---------|-----------------------|-------------|
|                  | 0 <u>0</u> 0                                                                             | DOWNLOAD 🖞 🕁              |           |                |        |     |          |         |         |                       |             |
| Command          | Target                                                                                   | Value •                   |           |                |        |     |          |         |         |                       |             |
| рену             | ID*ATTRACTIONNAME                                                                        | Estacio Centenario        |           |                |        |     |          |         |         |                       |             |
| lickBy           | Id=COUNTRYID                                                                             |                           |           |                |        |     |          |         |         |                       |             |
| electBy          | id=COUNTRYID                                                                             | label=Urugusy             |           |                |        |     |          |         |         |                       |             |
| lickBy           | Id=COUNTRYID                                                                             |                           | 0         |                |        |     |          |         |         |                       |             |
| lickBy           | id=ATTRACTIONNAME_Balloor                                                                |                           |           |                |        |     |          |         |         |                       |             |
| asertTextBy      | id=ATTRACTIONNAME_Balloor                                                                | Attraction,Country alread | E         | Estadio Center | ario   |     |          |         | A       | Itraction,Country air | eady exists |
| lickBy           | Id=CITVID                                                                                |                           | _         |                |        |     |          |         |         |                       |             |
| ClickBy          | Id=ATTRACTIONNAME                                                                        |                           | 1         | Uniguay        |        |     |          |         |         |                       |             |
| ypeBy            | Id#ATTRACTIONNAME                                                                        | Estadio Centenario 2 👻    |           |                |        |     |          |         |         |                       |             |
|                  |                                                                                          | Select Find               |           | Rio de Janeiro | •      |     |          |         |         |                       |             |
| ALUE             |                                                                                          | Save Clear                |           | Monument       |        |     |          |         |         |                       |             |
| info] Executing  | g:   ClickBy   id=ATTRACTIONIC<br>g:   AssertTextBy   id=ATTRACTI<br>ntry already exists |                           |           | A Change       |        |     |          |         |         |                       |             |
| [info] Executing | g:   ClickBy   id=CITVID                                                                 |                           |           | Second 12      |        |     |          |         |         |                       |             |
| info] Executing  | g:   ClickBy   Id=ATTRACTIONNA                                                           | ME ·                      |           |                |        |     |          |         |         |                       |             |
|                  |                                                                                          |                           |           |                |        |     |          | _       |         | requir                |             |

.....

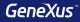

# Deployment

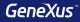

#### Automatic deployment with F6

| Buil       | d Knowledge Manager Window Tools Test Help  |  |
|------------|---------------------------------------------|--|
| **         | Build All                                   |  |
| **         | Build Developer Menu F8                     |  |
| •          | Run Developer Menu F5                       |  |
|            | Run Developer Menu Without Building CTRL+F5 |  |
|            | Build Events                                |  |
| <b>•</b>   | Create Database Tables                      |  |
| <u>@</u>   | Impact Database Tables                      |  |
| ***        | Rebuild Developer Menu CTRL+MAYUSCULAS+F8   |  |
| <b>***</b> | Rebuild All                                 |  |
|            | Deploy Application                          |  |
|            | Export Reorganization                       |  |
|            | Deploy through GeneXus Cloud F6             |  |

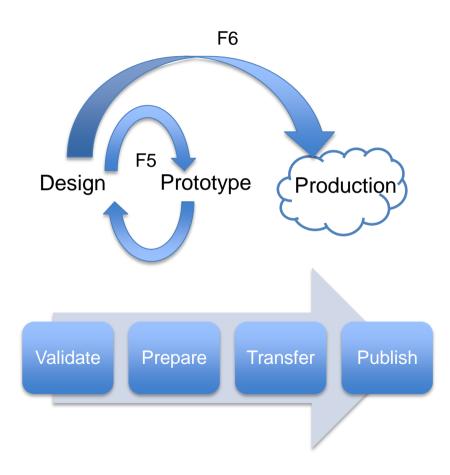

| Buil       | Knowledge Manager Window Tools        | Test Help            |                             |   |
|------------|---------------------------------------|----------------------|-----------------------------|---|
| <b>44</b>  | Build All                             |                      |                             |   |
| **         | Build MenuTravelAgency                | F8                   |                             |   |
| •          | Run MenuTravelAgency                  | F5                   | Application Deployment Tool |   |
|            | Run MenuTravelAgency Without Building | g CTRL+F5            | ·                           |   |
|            | Build Events                          |                      |                             |   |
| •<br>      | Create Database Tables                |                      |                             |   |
| 2          | Impact Database Tables                |                      |                             |   |
| <b>***</b> |                                       | AYUSCULAS+F8         |                             |   |
| <b>***</b> | Rebuild All                           |                      |                             |   |
|            | Deploy Application                    |                      |                             |   |
|            | Export Reorganization                 | Deploy Application   | ation X                     | / |
|            | Deploy through GeneXus Cloud          | Select objects to de | deploy                      |   |
|            |                                       | New Deployment Unit  | Jnit • Add                  |   |
|            |                                       |                      |                             |   |
|            |                                       | V V Reb Panel        |                             |   |
|            |                                       | V 🔁 Home             | e Main objects              |   |
|            |                                       |                      | Main objects                |   |
|            |                                       |                      |                             |   |
|            |                                       |                      |                             |   |
|            |                                       |                      |                             |   |
|            |                                       |                      |                             |   |
|            |                                       |                      |                             |   |
|            |                                       | Target:              | Local V Options             |   |
|            |                                       | Application Server:  | r: Microsoft IIS 7 ~        |   |
|            |                                       | Application Server.  |                             |   |
|            |                                       |                      |                             |   |

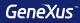

# Integration

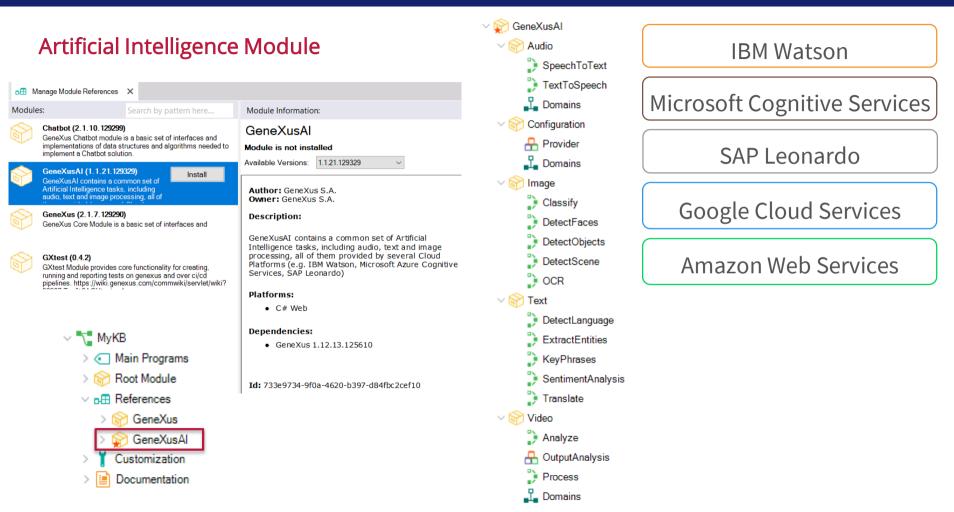

▼▲ 🛙 8:34

#### **Chatbots: Conversational Flow object**

| New Object                                                                                     |                       |   |        | ×       |
|------------------------------------------------------------------------------------------------|-----------------------|---|--------|---------|
| Select a Category:                                                                             | Select a Type:        |   |        | <b></b> |
| Common<br>Workflow<br>Reporting<br>Documentation<br>Web<br>Deploy<br>Chatbots<br>Smart Devices | Conversational Flows  |   |        |         |
| Create a pattern instance                                                                      | e of Conversational   |   |        |         |
| Name:                                                                                          | ConversationalFlows1  |   |        |         |
| Description:                                                                                   | Conversational Flows1 |   |        |         |
| Module/Folder:                                                                                 | Root Module           |   | Ŧ      |         |
|                                                                                                |                       | [ | Create | Cancel  |

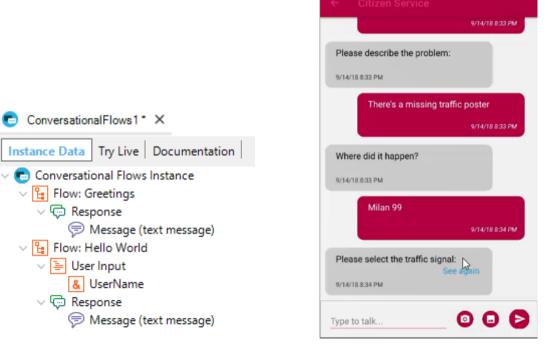

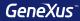

## **Smart Devices**

#### Applying a Pattern to a Transaction

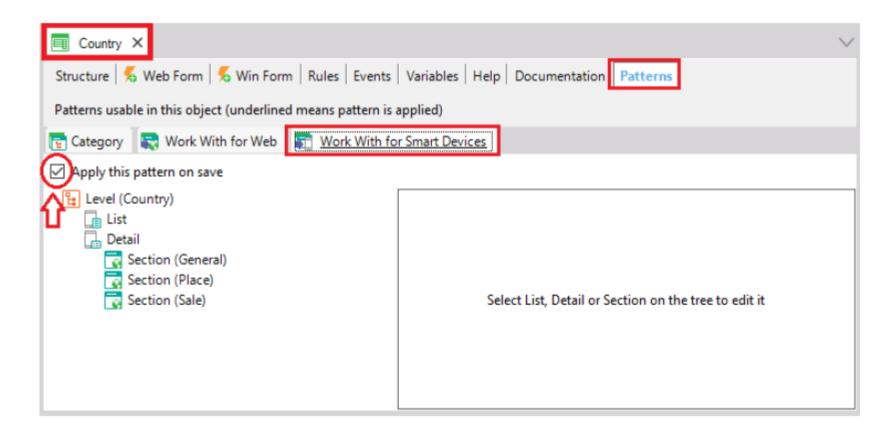

#### Applying a Pattern to a Transaction

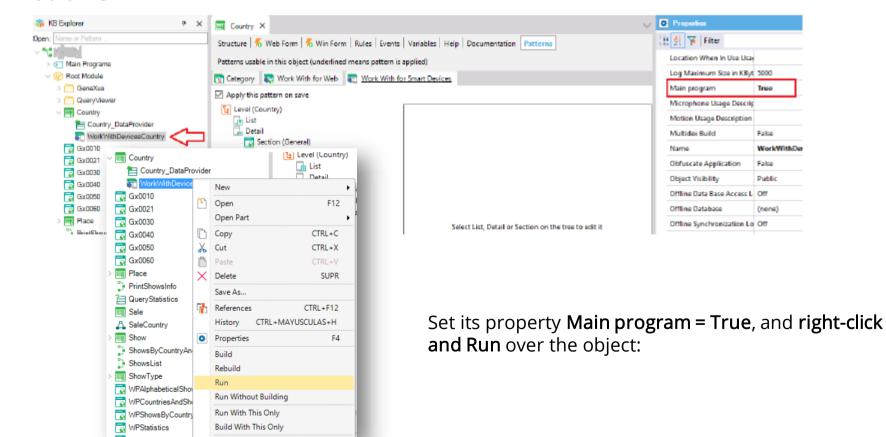

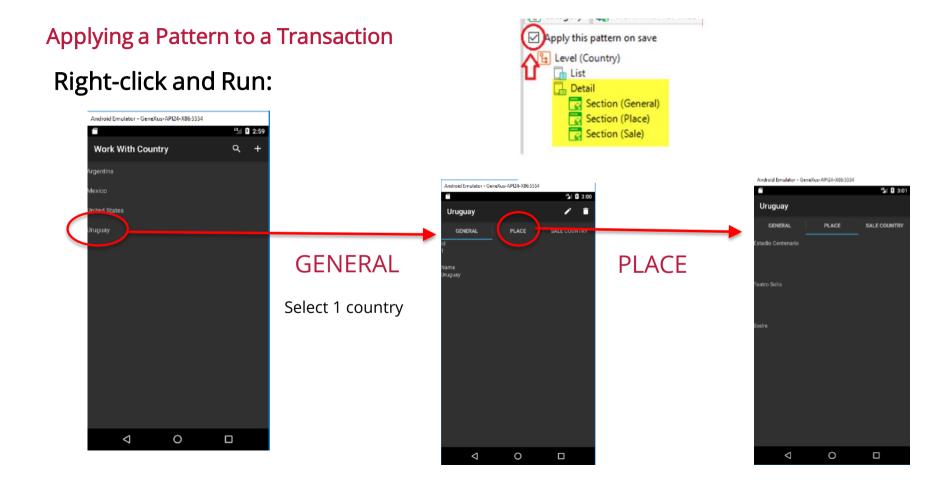

3:12

•

SALE COUNTRY

Android Emulator - GeneXus-API24-X86:5554

#### Applying a Pattern to a Transaction

For each place, in addition to its name, we want to see its geolocation.

| Country X                                                   |                                               | $\sim$ |                                          |
|-------------------------------------------------------------|-----------------------------------------------|--------|------------------------------------------|
| Structure 🐔 Web Form 🐔 Win Form Rules Events                | Variables Help Documentation Patterns         |        | Uruguay                                  |
| Patterns usable in this object (underlined means pattern is | applied)                                      |        | GENERAL PLACE                            |
| 💽 Category 🛛 💽 Work With for Web 🛛 😨 <u>Work With fo</u>    | r Smart Devices                               |        | Estadio Centenario                       |
| Apply this pattern on save                                  |                                               |        | Place Geolocation -34.894511, -56.152690 |
| Level (Country)                                             | Layout Rules Events Conditions Variables      |        |                                          |
| 📑 List<br>🕞 Detail                                          | * Application Bar                             |        | Teatro Solis                             |
| Section (General)                                           | Gridt Table1 Ett PlaceGeolocation             |        | Place Geolocation -34.907680, -56.201040 |
|                                                             | OND                                           |        | Sodre                                    |
| <b>_</b>                                                    | PlaceName Place Geolocation Place Geolocation | ŧ      | Place Geolocation :34.904363, -56.198283 |
|                                                             |                                               | *      | 1 0                                      |

#### Access Menu: Menu for Smart Devices

#### Creation:

| New Object                                                                      |                                                                                                    | ×                     |        |                    |                          |
|---------------------------------------------------------------------------------|----------------------------------------------------------------------------------------------------|-----------------------|--------|--------------------|--------------------------|
| Select a Category:                                                              | Select a <u>T</u> ype:                                                                                  |                       |        |                    |                          |
| Common<br>Workflow<br>Reporting<br>Documentation<br>Web<br><u>Smart Devices</u> | Menu for Smart Device<br>Panel for Smart Device<br>Theme for Smart Device<br>Work With for Smart Device | s<br>es               |        |                    |                          |
|                                                                                 |                                                                                                    | MenuSmartDevices1* ×  | $\sim$ | Properties         |                          |
| Show application option                                                         | s using different layouts.                                                                              | Menu Events Variables |        | 📜 🛃 🌾 Filter       |                          |
| Name:                                                                           | MenuSmartDevices1                                                                                       | ∼ <mark>⊞</mark> Menu |        | Menu for Smart Dev | vices: MenuSmartDevices1 |
| Description:                                                                    | Menu Smart Devices1                                                                                     | Items                 |        | Name               | MenuSmartDevices1        |
|                                                                                 |                                                                                                    |                       |        | Description        | Menu Smart Devices1      |
|                                                                                 |                                                                                                    |                       |        | Module/Folder      | Root Module              |
|                                                                                 |                                                                                                    |                       |        | Qualified Name     | MenuSmartDevices1        |
|                                                                                 |                                                                                                    |                       |        | Object Visibility  | Public                   |
|                                                                                 |                                                                                                    |                       |        | Auto Update        | False                    |
|                                                                                 |                                                                                                    |                       |        | Main program       | True                     |

### Add action...

| MenuSm  | artDe     | vices1*   | ×      |   |   |        |
|---------|-----------|-----------|--------|---|---|--------|
| enu Eve | nts       | Variables |        |   |   |        |
| m Menu  | ns        |           |        |   |   |        |
|         |           | Add       |        | × | ₽ | Action |
|         | $\times$  | Delete    | SUPR   |   | ₽ | Link   |
|         | Х         | Cut       | CTRL+X |   |   |        |
|         | $\square$ | Сору      | CTRL+C |   |   |        |
|         | ß         | Paste     | CTRL+V |   |   |        |
|         |           | Expand    | All    |   |   |        |
|         |           | Collapse  | e All  |   |   |        |
|         | ٥         | Properti  | es F4  |   |   |        |

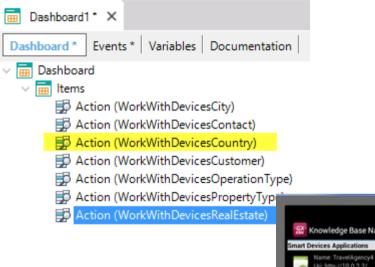

### After pressing F5...

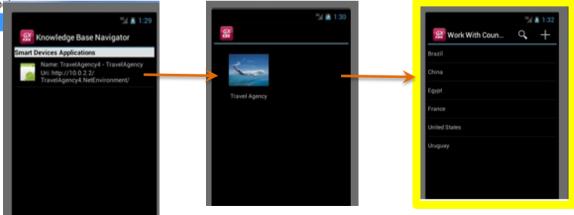

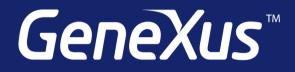

Videos Documentation Certifications training.genexus.com wiki.genexus.com training.genexus.com/certifications